<span id="page-0-0"></span>Techniki szybkiej detekcji: ekstrakcja cech poprzez obrazy całkowe, boosting, kaskady klasyfikatorów

> Przemysław Klesk *pklesk@wi.zut.pl*

Katedra Metod Sztucznej Inteligencji i Matematyki Stosowanej Wydział Informatyki, ZUT w Szczecinie

◆ロチ → 優チ → ミチ → ミチー

 $2Q$ 

# Detekcja — przykłady

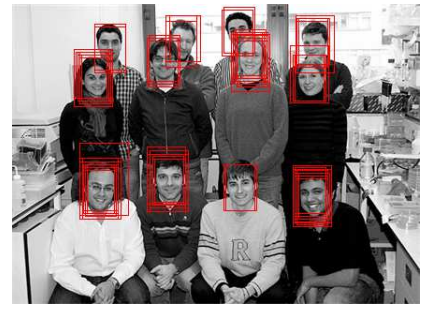

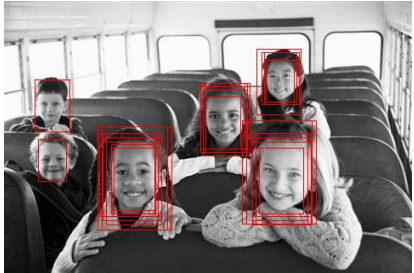

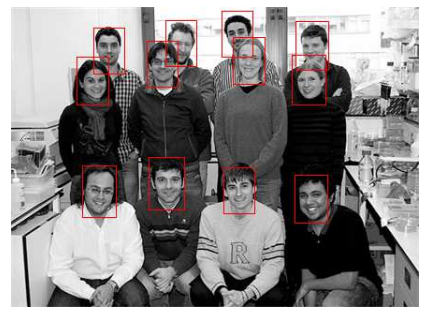

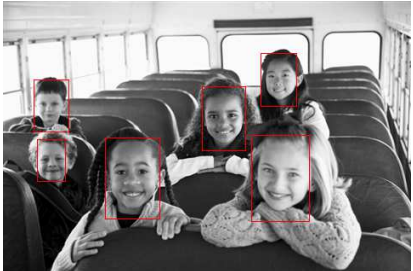

# Detekcja — przykłady

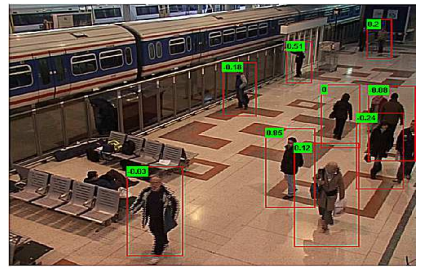

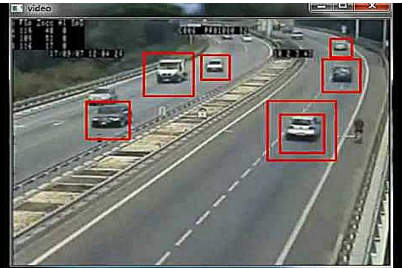

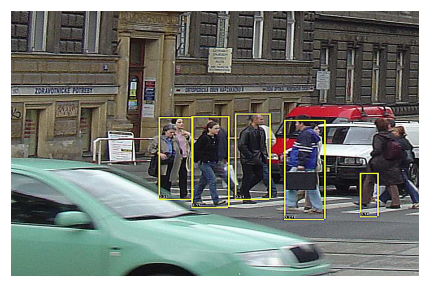

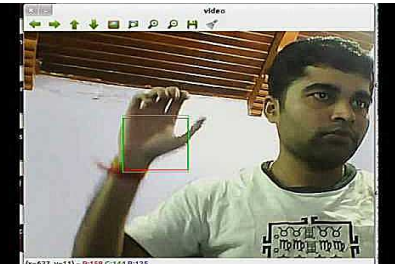

x=627, y=11) - R:158 G:144 B:125

## <span id="page-3-0"></span>Spis treści

#### 1 [Ekstrakcja cech poprzez obrazy całkowe](#page-4-0)

- [Detekcja oknem przesuwnym](#page-5-0)
- **•** [Cechy Haara](#page-8-0)
- [Deskryptor HOG](#page-33-0)

#### **[Boosting](#page-59-0)**

- [AdaBoost](#page-62-0)
- [RealBoost](#page-79-0)
- [Niektóre słabe klasyfikatory](#page-87-0)
- $\bullet$  Związki RealBoost z regresją logistyczną

K ロンバイ (同) 시 (を) X (を) X (を)

 $QQ$ 

### 3 [Kaskady klasyfikatorów](#page-100-0)

#### [Literatura](#page-107-0)

## <span id="page-4-0"></span>Dwa podejścia do ekstrakcji cech

#### Cechy reprezentujące (rekonstruujące) wielkości fizyczne

- Czestsze w zadaniach *rozpoznawania* (wiele klas, podobnych) niż *detekcji* (2 klasy: "obiekt vs nie-obiekt", zróżnicowane).
- $\bullet$  Np. w rozpoznawaniu twarzy: rozstaw oczu, długość nosa, wysokość czoła, odległość oczu od warg, odległość oczu od brody, kolor skóry, itp.
- Kosztowne obliczeniowo.
- Zwykle nieduże zbiory cech (kilka, kilkanaście, kilkadziesiat).

#### Proste cechy graficzne / geometryczne

- $\bullet$ Cechy zorientowane na prosty opis elementów kształtu.
- Tanie obliczeniowo.  $\bullet$
- Duże zbiory cech do uczenia (~  $10^4$ , ~  $10^5$ ) "atak brutalny".  $\bullet$
- $\bullet$  Związek pomiędzy prostymi cechami a klasami bywa niejasny dla projektanta.
- Przykłady: surowe piksele + PCA, cechy Haara, deskryptor HOG, kody teksturowe, torba słów, momenty niskich rzędów (statystyczne, Fouriera, DCT), itp.
- O Oczekujemy, że algorytm selekcji cech lub sam algorytm uczący wybierze podzbiór cech istotnych (~  $10^2$ , ~  $10^3$ ) do pracy finalnego detektora.

# <span id="page-5-0"></span>Spis treści

### 1 [Ekstrakcja cech poprzez obrazy całkowe](#page-4-0)

- [Detekcja oknem przesuwnym](#page-5-0)
- **[Cechy Haara](#page-8-0)**
- **[Deskryptor HOG](#page-33-0)**

### **[Boosting](#page-59-0)**

- [AdaBoost](#page-62-0)
- [RealBoost](#page-79-0)
- [Niektóre słabe klasyfikatory](#page-87-0)
- $\bullet$  Związki RealBoost z regresją logistyczną

メロメ メタメ メミメ メミメ

活

 $209$ 

### 3 [Kaskady klasyfikatorów](#page-100-0)

#### .iteratura

### <span id="page-6-0"></span>Złożoność procedury skanującej (detekcyjnej)

- **Szkic procedury**: Wykonujemy petle po kilku skalach. Dla ustalonej skali przebiegamy obraz oknem przesuwnym. Dla każdej pozycji okna wykonujemy obliczenia związane z: (1) ekstrakcja cech, (2) wyznaczeniem odpowiedzi detektora (klasyfikatora).
- **Zło˙zono´s´c dla pojedynczej skali (pesymistyczna)**:

$$
O((n_x - w_x + 1)(n_y - w_y + 1)/(d_x d_y) (n c_{f e / px} w_x w_y + n c_{d/f}))
$$
\n(1)

gdzie:

 $n_x \times n_y$  — wymiary obrazu,

 $w_x \times w_y$  — wymiary okna przesuwnego,

*dx*, *d<sup>y</sup>* — skoki okna przesuwnego,

*n* — liczba cech wybranych ostatecznie do detekcji,

*cfe*/*px* — ´sredni koszt ekstrakcji 1 cechy na piksel,

 $c_{diff}$  — średni koszt wyznaczenia odpowiedzi klasyfikatora na 1 ceche.

#### **Przykład**:

 $n_x = 480$ ,  $n_y = 640$ ,  $w_x = w_y = 20$ , (np. rozmiar najmniejszych twarzy, które chcemy wykrywać)  $d_x = d_y = 1$ , (wyczerpujące skanowanie obrazu, liczba pozycji okna: 286 281)  $n = 1000$ , (przypuśćmy, że to wystarczająca liczba cech)  $c_{f e / px} = c_{d/f} = 10^{-9}$ s, (optymistycznie) → **koszt** ≈ **115 s**. イロト イ押 トイヨ トイヨト

### <span id="page-7-0"></span>Pomysły na usprawnienie

#### <sup>1</sup> **Obrazy całkowe** / **kumulanty (ang.** *integral images***)**

- $\bullet$  Obrazy całkowe (jeden lub wiele) obliczane jednokrotnie przed całą procedurą (ewentualnie przed pętlą dla danej skali, jeżeli zależne od skali).
- Cechy wyznaczane w czasie stałym  $c_{fe}$ , niezależnym od liczby pikseli w oknie *O*(1).
- Redukcja złożoności do:

$$
O((n_x - w_x + 1)(n_y - w_y + 1)/(d_x d_y) (n c_{fe} + n c_{d/f})).
$$
\n(2)

#### <sup>2</sup> **Kaskada klasyfikatorów (ang.** *classifiers cascade***)**

- $\bullet$  Pomysł oparty na obserwacji, że okna pozytywne stanowią zwykle bardzo mały ułamek wszystkich okien.
- Klasyfikator "rozbity" na poziomy (ang. *stages*, *layers*).
- $\bullet$  Poziomy poczatkowe wykorzystują bardzo mało cech (zwykle kilka). Poziomy dalsze coraz więcej (np. aż do kilkuset).
- Wskazanie pozytywne wymaga przej´scia przez wszystkie poziomy. Wskazanie negatywne po dowolnym poziomie przerywa dalszą analizę.
- **●** Średnia liczba cech  $\bar{n}$  na okno dużo mniejsza od liczby wszystkich cech *n* ( $\bar{n}$  ≪ *n*).
- $\bullet$ Redukcja złożoności do:

$$
O\big((n_x-w_x+1)(n_y-w_y+1)/(d_xd_y)(\bar{n}c_{f\epsilon/px}w_xw_y+\bar{n}c_{df})\big).
$$
 (3)

## <span id="page-8-0"></span>Spis treści

#### 1 [Ekstrakcja cech poprzez obrazy całkowe](#page-4-0)

- [Detekcja oknem przesuwnym](#page-5-0)
- **•** [Cechy Haara](#page-8-0)
- **[Deskryptor HOG](#page-33-0)**

### **[Boosting](#page-59-0)**

- [AdaBoost](#page-62-0)
- [RealBoost](#page-79-0)
- [Niektóre słabe klasyfikatory](#page-87-0)
- $\bullet$  Związki RealBoost z regresją logistyczną

メロメ メタメ メミメ メミメ

活

 $209$ 

### 3 [Kaskady klasyfikatorów](#page-100-0)

#### .iteratura

# <span id="page-9-0"></span>Cechy Haara (ang. *Haar-like features*)

- 0 Pomysł: **(Viola & Jones, 2001, 2004)**.
- $\bullet$ Luźna **analogia do falek Haara** (ang. *Haar wavelets*), w szczególności ortogonalność zaniedbywana w zastosowaniach do detekcji.
- **Szablony**:

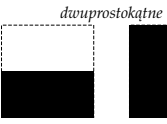

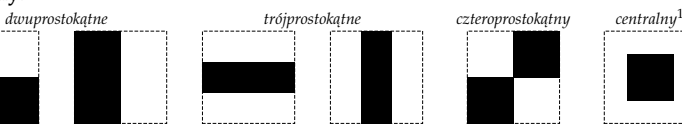

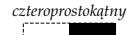

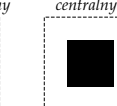

Przykład cech istotnych (niektórych) dla detekcji twarzy:

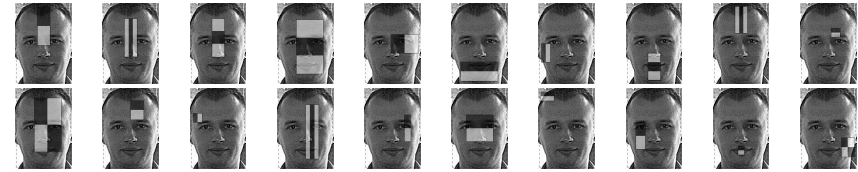

**Wartość cechy**: różnica pomiędzy średnią jasnością pikseli w zbiorze "czarnym" i średnią jasnością pikseli w zbiorze "białym" — zgrubne kontury.

1 Oryginalnie nie był proponowany w (Viola & Jones, 2001, 2004). Obecnie po[wsze](#page-8-0)c[hny](#page-10-0)[.](#page-8-0)  $290$ 

Przemysław Klesk (KMSIiMS, WL ZUT) [Techniki szybkiej detekcji](#page-0-0) 10 / 108

## <span id="page-10-0"></span>Falki Haara

#### $\bullet$ Falka podstawowa

$$
\psi(x) = \begin{cases} 1, & 0 \le x < 1/2; \\ -1, & 1/2 \le x < 1; \\ 0, & w.p.r. \end{cases}
$$
 (4)

• Skalowanie i przesunięcia: 
$$
\psi_{j,k} = \psi(2^j x - k)
$$
.

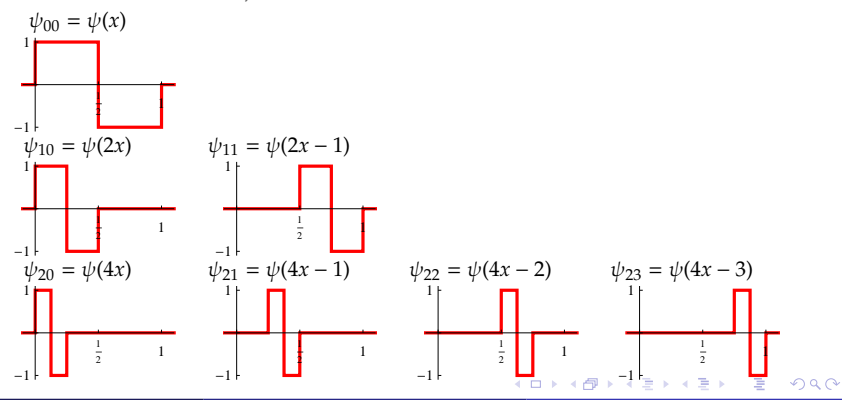

### <span id="page-11-0"></span>Falki Haara

 $\bullet$ Ortogonalność:

$$
\forall (j,k) \neq (l,m) \quad \langle \psi_{j,k}, \psi_{l,m} \rangle = \int_0^1 \psi_{j,k}(x) \psi_{l,m}(x) dx = 0.
$$
 (5)

 $\bullet$ Rozwinięcie (aproksymacja) funkcji:

$$
f(x) = c_0 + \sum_{j=0}^{\infty} \sum_{k=0}^{2^j - 1} c_{j,k} \psi_{j,k}(x),
$$
 (6)

gdzie

$$
c_0 = \langle f, 1 \rangle = \int_0^1 f(x) dx; \tag{7}
$$

$$
c_{j,k} = \left\langle f, \psi_{j,k} / ||\psi_{j,k}||^2 \right\rangle = 1 / ||\psi_{j,k}||^2 \int_0^1 f(x) \psi_{j,k}(x) dx.
$$
 (8)

 $\bullet$ Norma funkcji nad [0, 1]:

$$
\|g\| = \sqrt{\int_0^1 g^2(x) \, dx} \qquad \Rightarrow \|g\|^2 = \langle g, g \rangle. \tag{9}
$$

$$
\|\psi_{j,k}\|=2^{-j/2}.
$$

Przemysław Klesk (KMSIiMS, WI, ZUT) [Techniki szybkiej detekcji](#page-0-0) 12 / 108

## <span id="page-12-0"></span>Obraz całkowy (ang. *integral image*)

- $\bullet$ Dla szybkiego obliczania cech Haara ważne jest użycie obrazu całkowego.
- $\bullet$ Niech  $i(x, y)$  oznacza funkcję obrazu — jasność piksela w punkcie  $(x, y)$ . Obraz całkowy *ii*(*x*, *y*) określamy jako:

<span id="page-12-1"></span>
$$
ii(x, y) = \sum_{1 \le j \le x} \sum_{1 \le k \le y} i(j, k). \tag{11}
$$

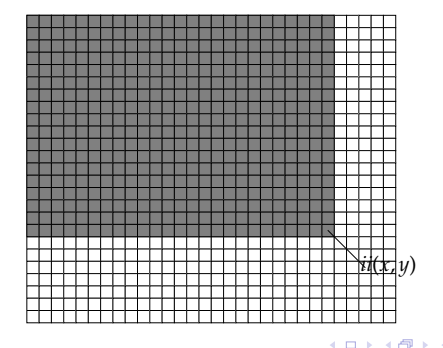

## <span id="page-13-0"></span>Obraz całkowy (ang. *integral image*)

● W jaki sposób, majac obliczony *ii*, można obliczyć szybko sume jasności pikseli w prostokacie rozpiętym pomiędzy  $(x_1, y_1)$  a  $(x_2, y_2)$ :

$$
\sum_{x_1 \le x \le x_2} \sum_{y_1 \le y \le y_2} i(x, y) = ? \tag{12}
$$

 $\leftarrow$ 

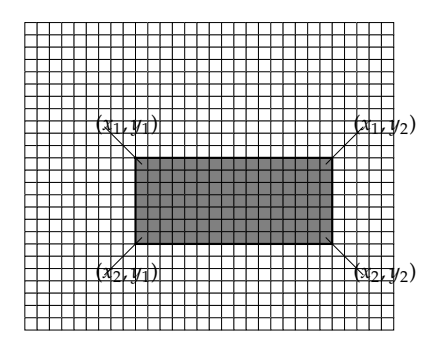

## <span id="page-14-0"></span>Obraz całkowy

#### Szybkie obliczanie sumy:

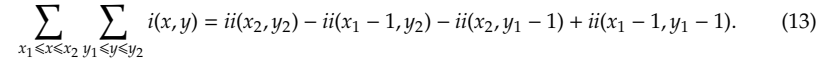

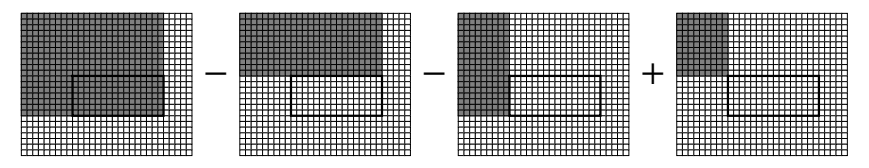

**Wystarczają operacje na 4 punktach obrazu całkowego niezależnie od rozmiaru**  $\frac{1}{2} \text{prostokata} - O(1)$ .

Analogia do całki nad prostokątem liczonej jako przyrost funkcji pierwotnej:

$$
\int_{x_1}^{x_2} \int_{y_1}^{y_2} f(x, y) dx dy = F(x_2, y_2) - F(x_1, y_2) - F(x_2, y_1) + F(x_2, y_2),
$$
 (14)

 $g$ [d](#page-15-0)zie *F* jest f[u](#page-13-0)nkcją pierwotną dla *f*, tj[.](#page-15-0)  $F(x, y) = \int_{-\infty}^{x} \int_{-\infty}^{y} f(u, v) du dv$  $F(x, y) = \int_{-\infty}^{x} \int_{-\infty}^{y} f(u, v) du dv$ 

## <span id="page-15-0"></span>Wyznaczanie obrazu całkowego

Wyznaczanie wg definicji [\(11\)](#page-12-1) na rzecz każdego punktu nieefektywne —  $O(n_x^2 n_y^{\;2}).$ 

Indukcja wyznacza obraz całkowy w czasie *O*(*nxny*).

```
1: Algorytm WyznaczObrazCałkowy(i) ⊲ obraz i jako argument
2: Utwórz dwie tablice: iinx×ny
, kny
                                                  . ⊲ k posłu ˙zy do sumowania w wierszu
3: Dla x := 1, \ldots, n_x powtarzaj
4: Dla y := 1, \ldots, n_y powtarzaj
5: k(y) := i(x, y).
6: Jeżeli y > 1 to k(y) := k(y) + k(y - 1).
7: ii(x, y) := k(y).
8: Jeżeli x > 1 to ii(x, y) := ii(x - 1, y) + ii(x, y).
9: Zwró´c ii.
```
イロト イ母 トイヨ トイヨ トー

## <span id="page-16-0"></span>Wizualizacja procedury skanującej

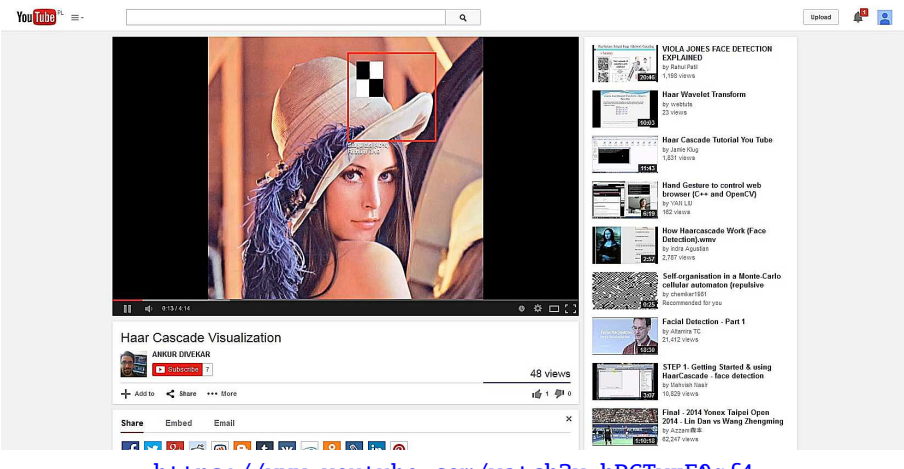

<https://www.youtube.com/watch?v=hPCTwxF0qf4>

イロト イ押 トイヨ トイヨト

## <span id="page-17-0"></span>Liczba cech — generowanie wyczerpujące

- **Szkic procedury**: Generujemy wg każdego szablonu cechy nadając im wszystkie możliwe rozmiary i pozycje (z dokładnościa 1-pikselowa), na które pozwala ustalony rozmiar aktualnego okna  $(w_x \times w_y)$ .
- Sensowne rozmiary minimalne powinny by´c dobrane z zachowaniem natury wzorca reprezentowanego przez dany szablon.
- Np. dla szablonu:

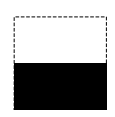

minimalny rozmiar to  $1 \times 2$ , i liczba wszystkich możliwych cech to:

$$
\sum_{1 \leq f_x \leq w_x} \sum_{2 \leq f_y \leq w_y} (w_x - f_x + 1)(w_y - f_y + 1) \tag{15}
$$

$$
= 1/4w_x(w_x + 1)w_y(w_y - 1)
$$
\n(16)

$$
= 39\,900 \quad \text{(dla } w_x = 20, w_y = 20). \tag{17}
$$

 $\bullet$  Sumowanie po 5 szablonach daje łączną liczbę cech: *n* ≈ 200 000.

**Mankamenty**: (1) bardzo dużo cech w zbiorze uczącym, (2) liczba cech zależy od rozmiaru okna (tj. od skali w ramach, której pracuje w danym momencie procedura skanująca oknem przesuwnym). イロト イ部 トイヨ トイヨ トッヨ

## <span id="page-18-0"></span>Liczba cech — parametryzacja

- **•** Zwyczajowo wprowadza się pewną parametryzację poprzez **skalowanie** i **pozycjonowanie** szablonów w ramach okna.
- $\bullet$  Niech parametr *s* oznacza liczbe możliwych skalowanych wersji szablonu wzdłuż każdego z kierunków (s = 1, 2, . . .). Stąd, powstanie s<sup>2</sup> przeskalowanych wersji szablonu.
- **■** Niech parametr *p* generuje regularną siatkę  $(2p 1) \times (2p 1)$  punktów zaczepienia cech  $(p = 1, 2, \ldots).$
- $\bullet$  **Łaczna liczba cech:**

$$
n(s, p) = 6s^2(2p - 1)^2.
$$
 (18)

イロト (御) イヨン イヨン

Przykłady:

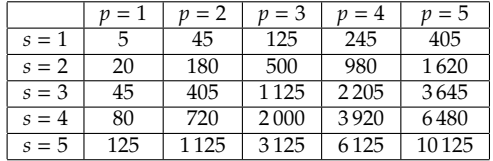

# <span id="page-19-0"></span>Przykład dla parametryzacji *s* = 3, *p* = 2

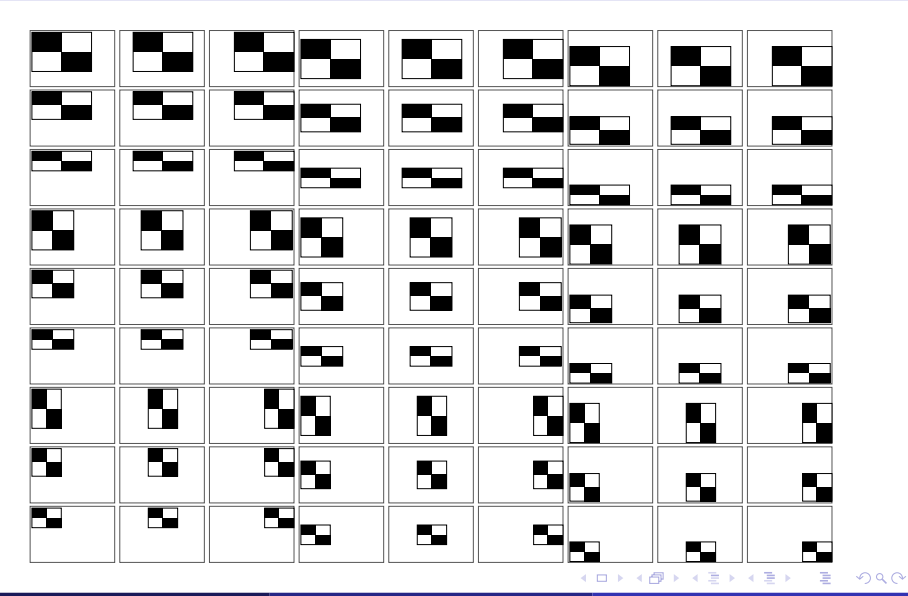

## <span id="page-20-0"></span>Parametryzacja — przykładowe podejścia

 $\bullet$  Arytmetyczne skalowanie szablonów (o stałym przyroście):

$$
f_x := \text{round}\left(\text{f}_x^{\text{min}} + j(\text{f}_x^{\text{max}} - \text{f}_x^{\text{min}})/(s - 1)\right), \qquad s > 1; \tag{19}
$$

$$
f_y := \text{round}\left(\text{f}_y^{\text{min}} + k(\text{f}_y^{\text{max}} - \text{f}_y^{\text{min}})/(s-1)\right), \qquad s > 1; \tag{20}
$$

dla (*j*, *k*) ∈ {(0, 0), (0, 1), . . . (*s* − 1,*s* − 1)}, gdzie *f*<sub>*x*</sub> × *f*<sub>*y*</sub> to rozmiar cechy w pikselach, a *f*<sup>min</sup>, <sup>*f*max</sup> to odpowiednio minimalny i maksymalny ustalony rozmiar cechy wzdłuż danego kierunku. Np.  $f<sup>max</sup> = w$ .  $f<sup>min</sup> = round(0.1w)$ .

 $\bullet$  Potegowe (wykładnicze) skalowanie szablonów:

$$
f_x := \text{round}\left(\left(\sqrt{2}/2\right)^j f_x^{\text{max}}\right);\tag{21}
$$

$$
f_y := \text{round}\left(\left(\sqrt{2}/2\right)^k f_y^{\text{max}}\right);\tag{22}
$$

dla (*j*, *k*) ∈ {(0, 0), (0, 1), . . . (*s* − 1,*s* − 1)}. Zwi ˛ekszenie obu indeksów (*j*, *k*) o 1 powoduje dwukrotne pomniejszenie cechy co do jej powierzchni.

Pozycje i skoki punktów siatki (2*p*−1)×(2*p*−1) do zaczepiania cech powinny by´c ustalane na podstawie wolnego marginesu pozostałego pomiędz[y sz](#page-19-0)[ero](#page-21-0)[k](#page-19-0)ośc[i](#page-21-0)ą okn[a](#page-33-0)i [c](#page-4-0)[ec](#page-58-0)[h](#page-59-0)[y:](#page-0-0) *w. [−](#page-107-0) f*..

## <span id="page-21-0"></span>Przykładowy detektor twarzy

- $\bullet$  Materiał uczący: 1 500 zdjęć z "Google Images". Zapytania: "face", "people", "person", "group of people", "family photo", "two person photo", itp.
- Pozycje twarzy na zdjęciach markowane ręcznie.
- **•** Przed generowaniem zbioru uczącego zdjęcia wstępnie unormowane do wysokości 320 pikseli (szerokość proporcjonalna do oryginalnej) oraz przetworzone do skali szarości.
- $\bullet$  Obraz przebiegany w 8 skalach. Minimalne rozmiary okna:  $50 \times 34$  (twarze mniejsze nie będą wykrywane).
- $\bullet$  Podczas generowania zbioru uczącego wszystkie okna pozytywne zapamiętywane. Okna negatywne próbkowane losowo na poziomie 0.1%.
- $\bullet$  Liczba przykładów w zbiorze uczącym ≈ 80 000, liczba cech  $n(s, p) = 10584$ (parametryzacja:  $s = 6$ ,  $p = 4$ ). Rozmiar zbioru  $\approx 5$  GB.
- Uczenie przeprowadzone algorytmem *Binning Real Boost*.
- $\bullet$  Finalny zbiorowy klasyfikator zawiera 250 słabych klasyfikatorów, każdy oparty na 1 cesze (32 kosze histogramowe na ceche).
- $\bullet$  Brak implementacji kaskady podczas testowania dla każdego okna wyznaczane 250 cech.
- $\bullet$  Zrównoleglenie na poziomie petli po skalach.
- $\bullet$  Średni czas analizy jednego okna obrazu:  $\approx 0.030$  ms; średni czas analizy dla obrazu  $320 \times 320$ :  $\approx 1$  s (Intel Core i7 2×4 CPU, 1.6 GHz). K ロ ▶ K 個 ▶ K 君 ▶ K 君 ▶ … G

## <span id="page-22-0"></span>Przykładowy detektor twarzy

**O** Przykłady detekcji bez błędów:

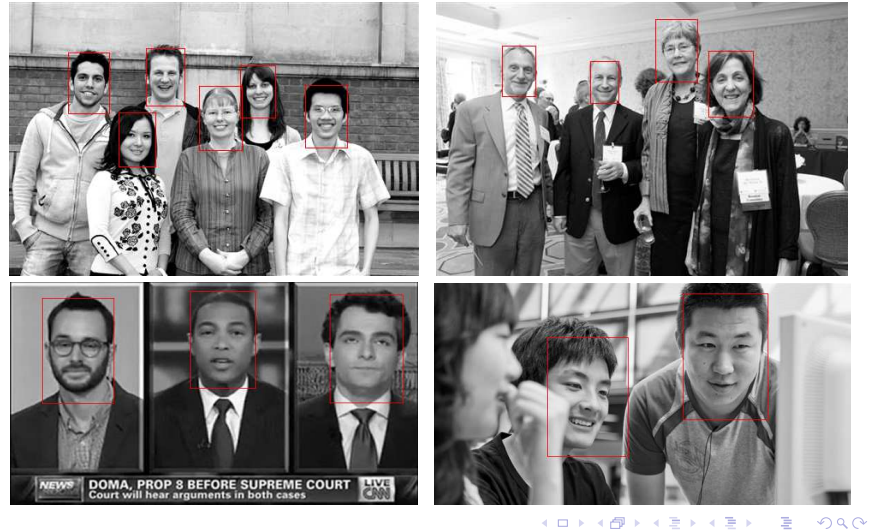

## <span id="page-23-0"></span>Przykładowy detektor twarzy

 $\bullet$  Przykłady z błędami:

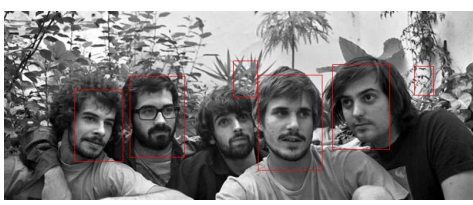

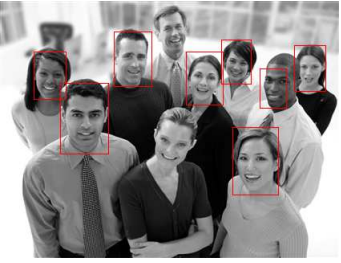

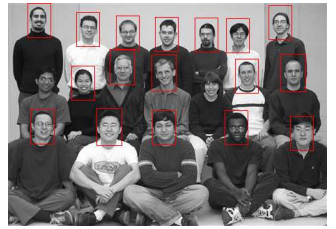

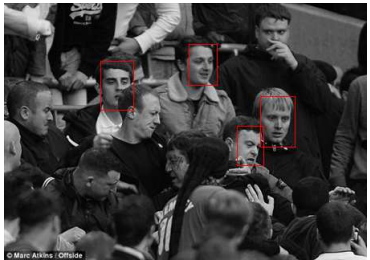

イロト イ母 トイヨ トイヨ

### <span id="page-24-0"></span>Twarze?

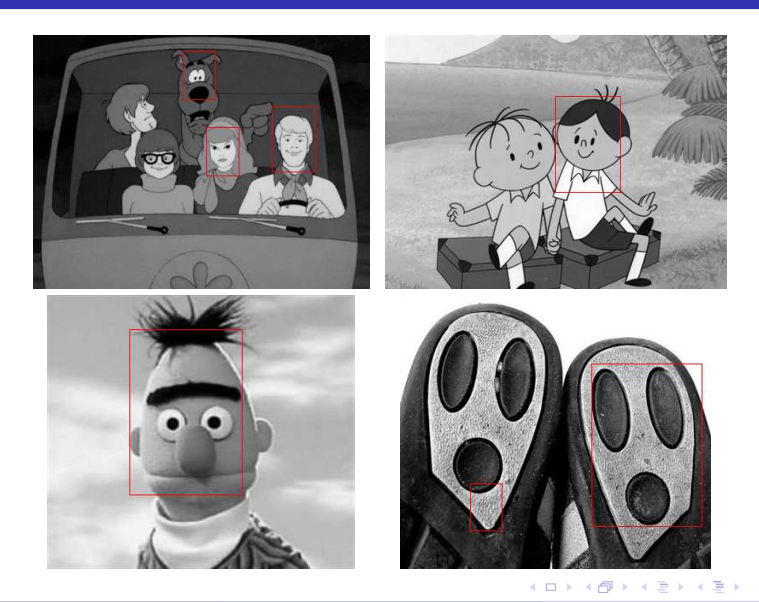

E

- <span id="page-25-0"></span>Obrazy trójwymiarowe — C-skany — z georadaru (*Ground Penetrating Radar*) w układzie: *across track* × *along track* × *time*. Funkcja obrazu: *i*(*x*, *y*,*t*).
- $\bullet$  Oś czasu może być kojarzona intuicyjnie z osią głębokości. Radar częstotliwościowy próbki czasowe otrzymywane otrzymywane z sygnałów zespolonych przez IFFT.
- O Obiekty nieprzezroczyste dla radaru generują w obrazie *hiperboloidy*.
- **•** Projekt: (Olech, Kapruziak, Godziuk, Klęsk, 2011–2014). W projekcie badania m.in. nad ró ˙znymi cechami 3D obliczanymi poprzez obrazy całkowe: *cechy Haara*, *momenty statystyczne*, *momenty Fouriera*, *deskryptor HOG*.

scena przed zakopaniem

C-scan (po progowaniu) okno skanujące w punkcie  $(x, y, t) = (17, 12, 398)$ 

zbliżenie okna skanującego i przekroje

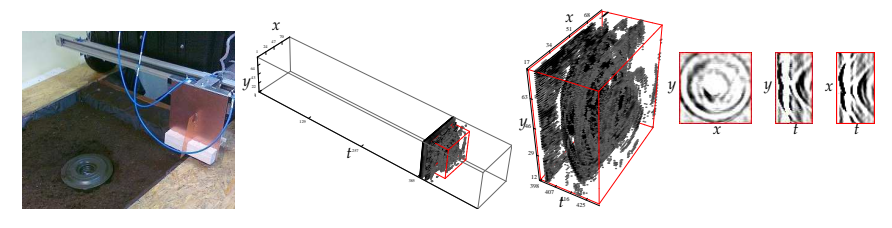

<span id="page-26-0"></span>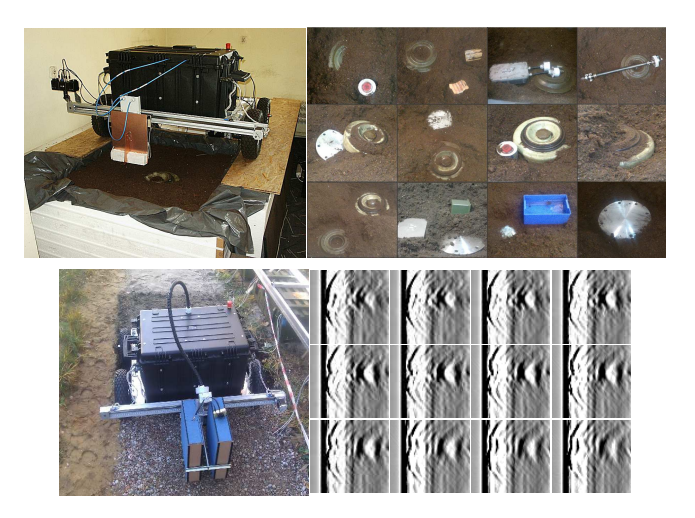

4 0 8 4 有

<span id="page-27-0"></span>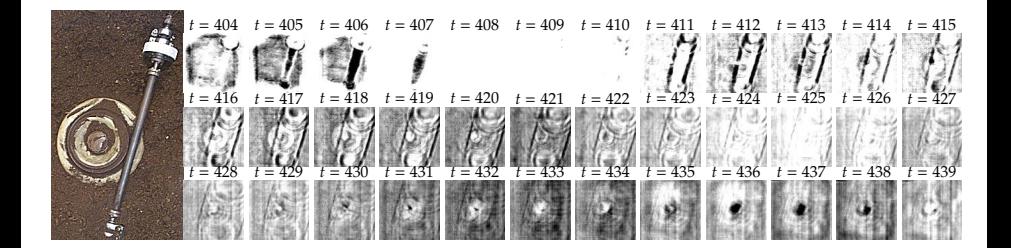

4 0 F

- <span id="page-28-0"></span>Cechy Haara 3D — propozycja 17 szablonów.
- Liczba cech użytych do uczenia: 17000. 0
- Zbiory uczace na podstawie 210 C-skanów:  $\approx$  7 GB ( $\approx$  100 000 przykładów okien 3D).  $\bullet$
- $\bullet$  Uczenie za pomocą boostowanych drzew decyzyjnych (płytkie drzewa 4 lub 8 terminali).
- Finalny klasyfikator zawiera 600 drzewek i tym samym wybiera podzbiór maksymalnie  $\bullet$ 1 800 lub 4 200 cech (odpowiednio dla 4 i 8 terminali).

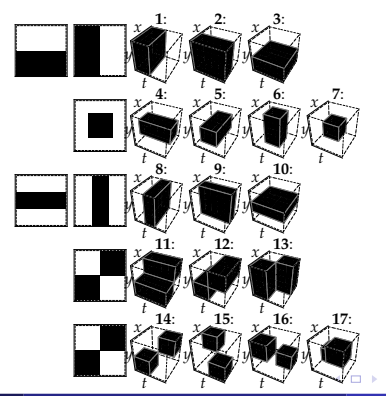

<span id="page-29-0"></span>Przyrost obrazu całkowego *ii*(*x*, *y*, *t*) obliczany na podstawie 8 punktów:

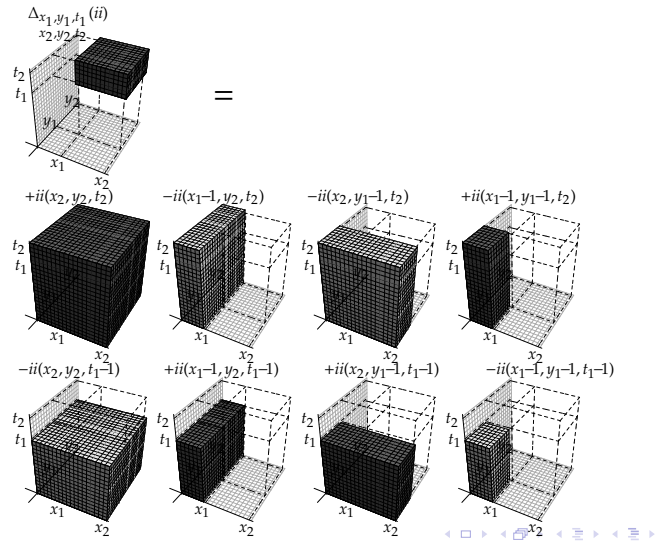

<span id="page-30-0"></span>Przykład detekcji metalowej miny AT z dotatkowym fałszywym alarmem:  $\bullet$ 

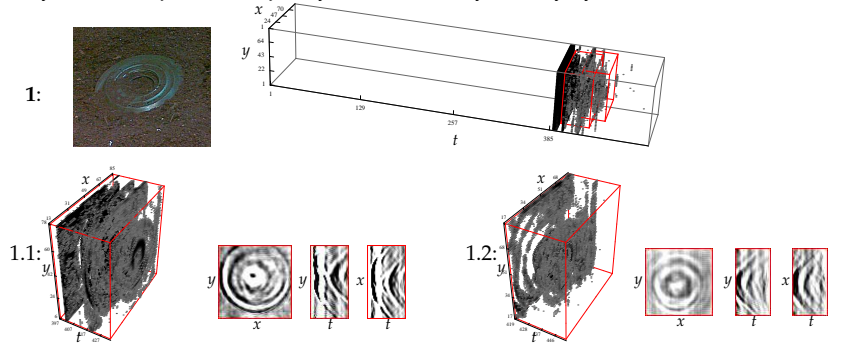

4 0 8

#### <span id="page-31-0"></span>Przykład detekcji plastikowej miny AT:

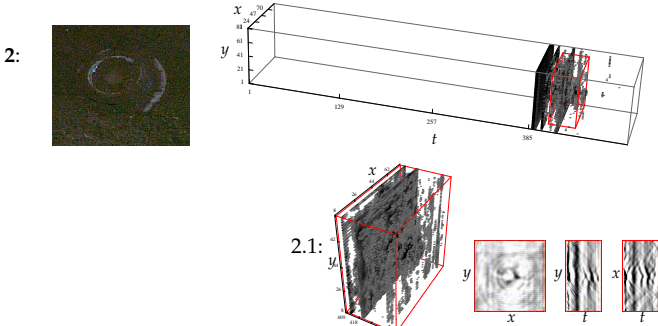

4 0 8

427

*t*

<span id="page-32-0"></span> $\bullet$ Przykłdowe istotne cechy w pierwszym drzewie decyzyjnym (spośród 600 drzew):<br>Cecha nr 8782

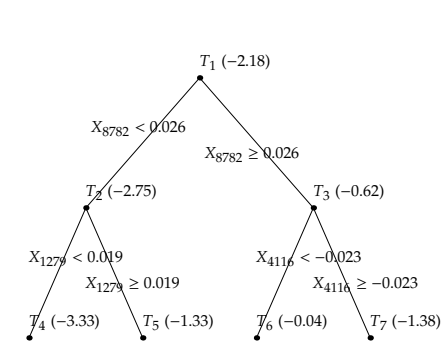

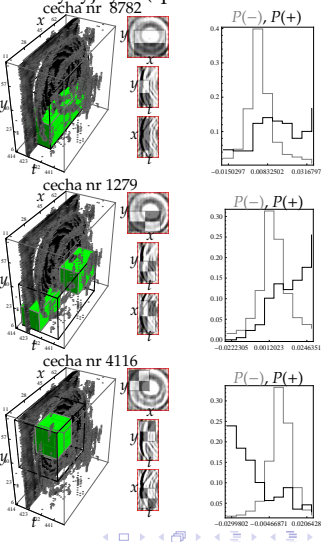

ă

# <span id="page-33-0"></span>Spis treści

#### 1 [Ekstrakcja cech poprzez obrazy całkowe](#page-4-0)

- [Detekcja oknem przesuwnym](#page-5-0)
- **[Cechy Haara](#page-8-0)**
- [Deskryptor HOG](#page-33-0)

#### **[Boosting](#page-59-0)**

- [AdaBoost](#page-62-0)
- [RealBoost](#page-79-0)
- [Niektóre słabe klasyfikatory](#page-87-0)
- $\bullet$  Związki RealBoost z regresją logistyczną

メロメ メタメ メミメ メミメ

活

 $209$ 

### 3 [Kaskady klasyfikatorów](#page-100-0)

#### .iteratura

## <span id="page-34-0"></span>HOG (ang. *Histogram of Oriented Gradients*)

- Pomysł opisany po raz pierwszy w pracy: (Dalal & Triggs, 2005).
- **•** Technika zlicza wielkości i orientacje lokalnych gradientów występujących w ramach komórek okna obrazu.
- O Orientacje (kierunki) gradientów są dyskretyzowane do skończonego zbioru (dyskretyzacja przedziału  $[-\pi/2, \pi/2]$  lub  $[0, 2\pi]$ ).
- Okno dzielone jest na **regularna siatke komórek** (ang. *cells*).
- **Każdy piksel "głosuje"** w ramach swojej komórki na pewną orientację (kierunek) gradientu z siłą proporcjonalną do długości gradientu zaczepionego w tym pikselu.
- **O** Poprzez grupowanie komórek w większe bloki (ang. *blocks*) wprowadza się normalizację gradientów, aby zniwelować wpływ lokalnych kontrastów obrazu.
- Wektor cech to konkatenacja rozkładów gradientów (nad dyskretnym zbiorem kierunków) po wszystkich komórkach okna.

イロト イ押 トイヨ トイヨト

## <span id="page-35-0"></span>HOG — przykłady dla twarzy

 $\bullet$ Dyskretyzacja  $[0, 2\pi]$  na  $n_\theta = 8$  przedziałów. Siatka komórek:  $5 \times 3$ . Cech: 120.

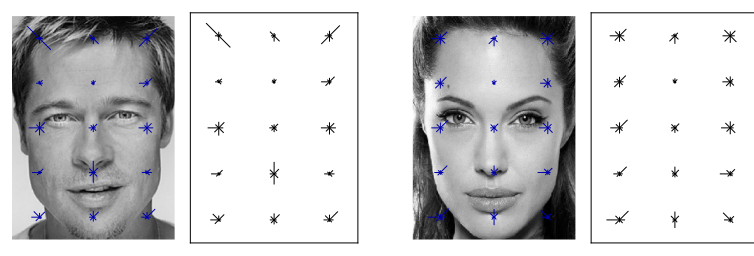

**O** Dyskretyzacja [0,  $2\pi$ ] na  $n_\theta$  = 24 przedziały. Siatka komórek: 5 × 3. Cech: 360.

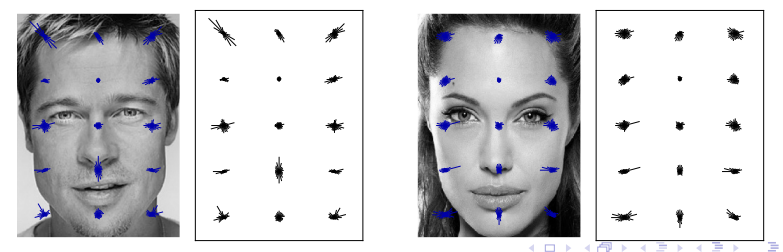
## <span id="page-36-0"></span>HOG — przykłady dla twarzy

 $\bullet$ Dyskretyzacja  $[0, 2\pi]$  na  $n_\theta = 8$  przedziałów. Siatka komórek:  $9 \times 5$ . Cech: 360.

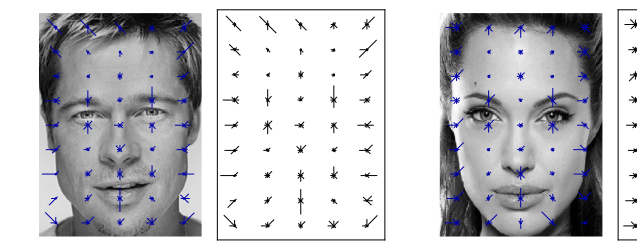

**O** Dyskretyzacja [0, 2π] na  $n_\theta$  = 24 przedziały. Siatka komórek: 9 × 5. Cech: 1 080.

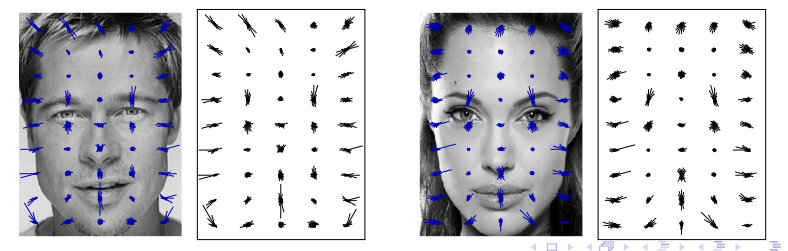

## <span id="page-37-0"></span>HOG — twarz vs nie-twarz

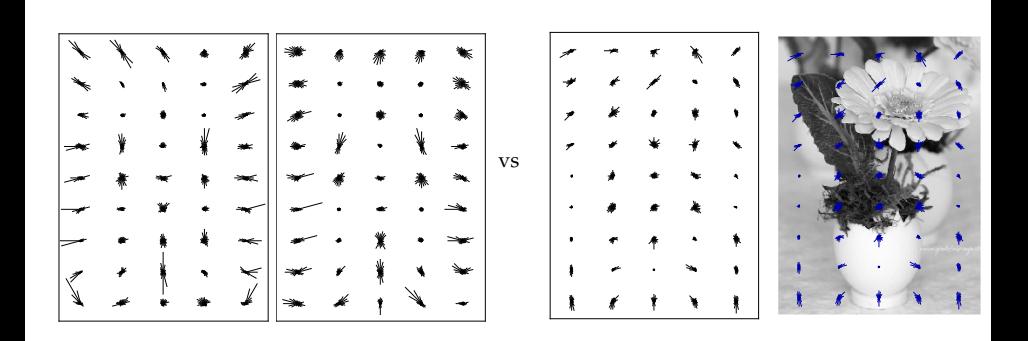

4 0 8  $\mathcal{A}$  ∍

## <span id="page-38-0"></span>HOG — przykłady dla twarzy

- Dyskretyzacja  $[0, 2\pi]$  na  $n_\theta = 24$  przedziały. Siatka komórek: 21 × 13. Cech: 6552.  $\bullet$
- Wizualizacja gradientów na gęstej siatce coraz bardziej przypomina twarz.

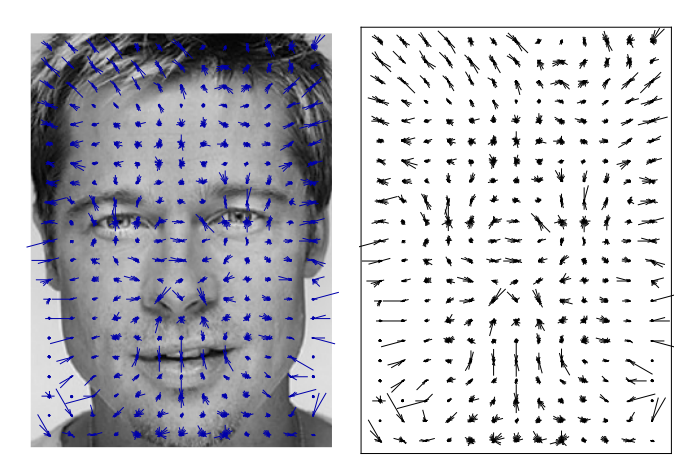

## <span id="page-39-0"></span>HOG — przykłady dla sylwetek ludzkich

**O** Dyskretyzacja  $[0, 2\pi]$  na  $n_\theta = 24$  przedziały. Siatka komórek: 21 × 9. Cech: 4 536.

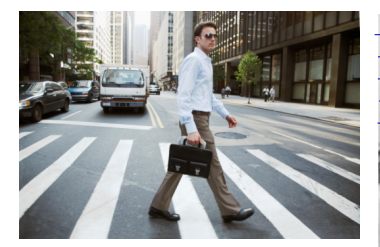

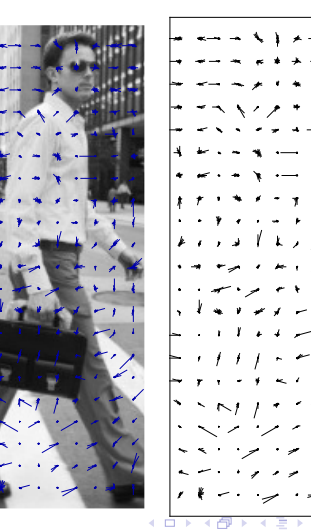

## <span id="page-40-0"></span>HOG — przykłady dla sylwetek ludzkich

**O** Dyskretyzacja  $[0, 2\pi]$  na  $n_\theta = 24$  przedziały. Siatka komórek: 21 × 9. Cech: 4 536.

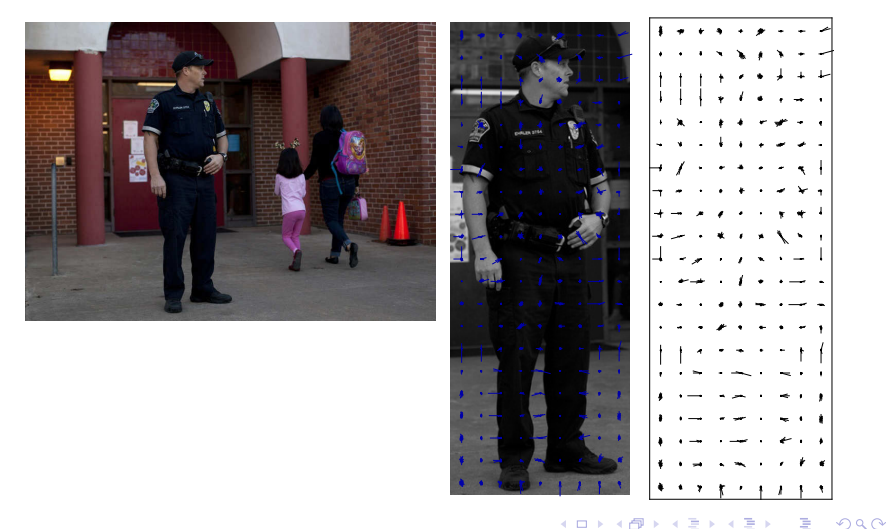

## <span id="page-41-0"></span>HOG — przykłady dla sylwetek ludzkich

 $\bullet$ Dyskretyzacja [0, 2π] na  $n_\theta$  = 24 przedziały. Siatka komórek: 21 × 9. Cech: 4 536.

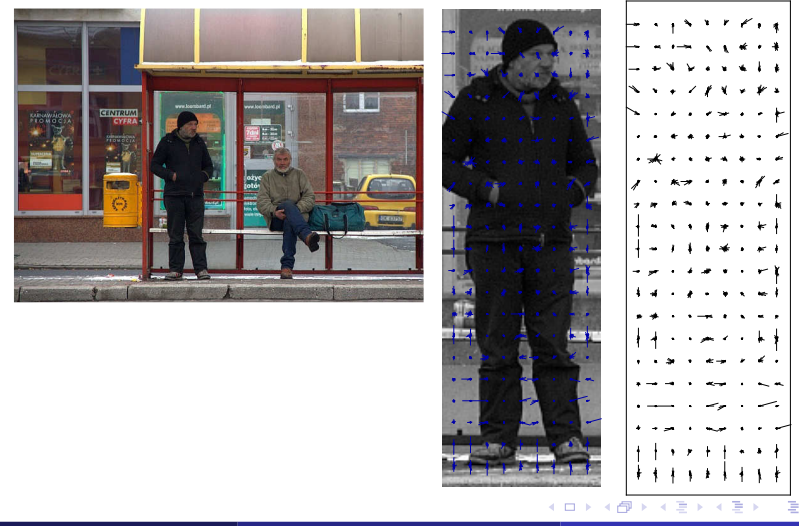

## <span id="page-42-0"></span>HOG — sylwetka vs nie-sylwetka

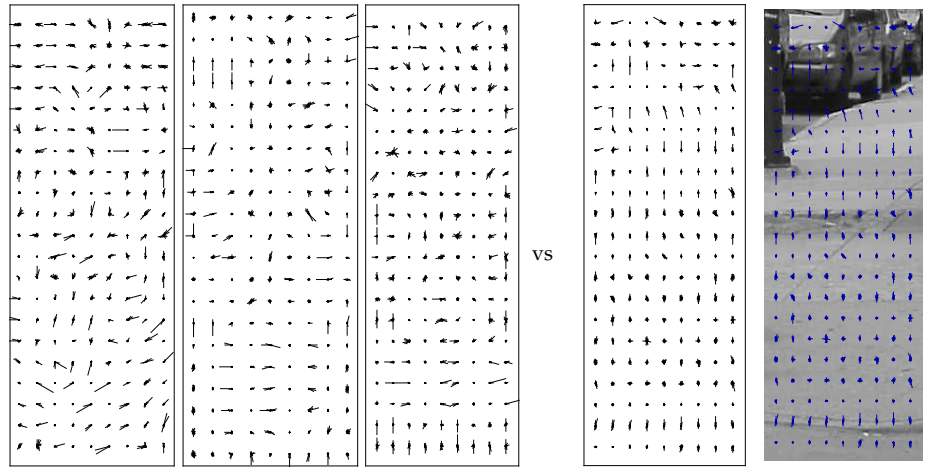

G

イロト イ押ト イヨト イヨト

<span id="page-43-0"></span>

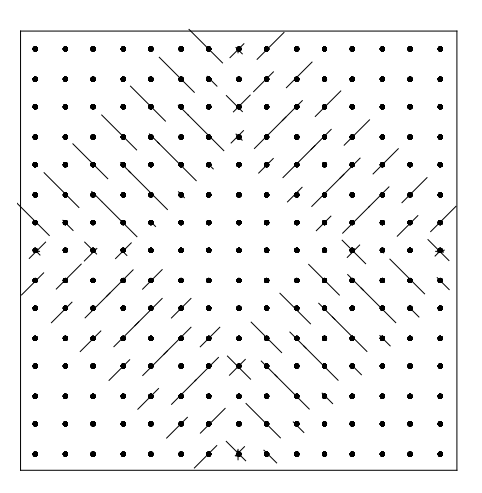

4日 8  $\mathcal{A}$ 伊

Przemysław Klęsk (KMSIiMS, WI, ZUT) [Techniki szybkiej detekcji](#page-0-0) a za przemysław Klęsk (KMSIiMS, WI, ZUT) Techniki szybkiej detekcji a za przemysław Klęsk (KMSIiMS, WI, ZUT)

G

- 4 - 三

 $\rightarrow$  $\rightarrow$ 

<span id="page-44-0"></span>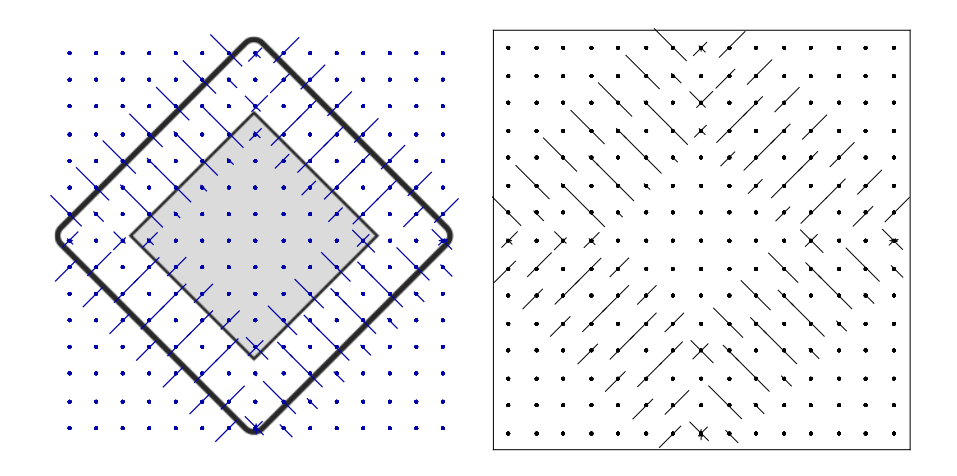

4 ロ ▶ 4 伊

メスミメス 高米

ă

<span id="page-45-0"></span>

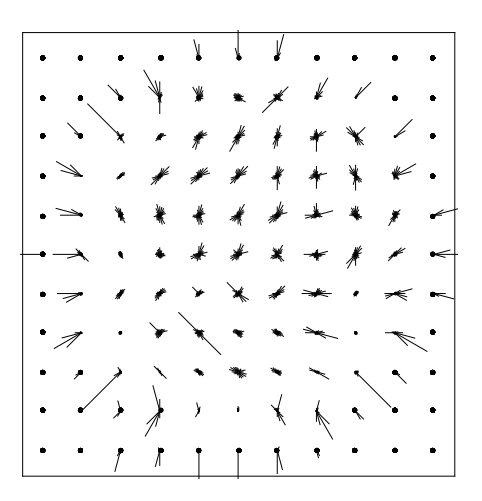

4. 0. 8. 4

伊

×.

G

メイヨメ

<span id="page-46-0"></span>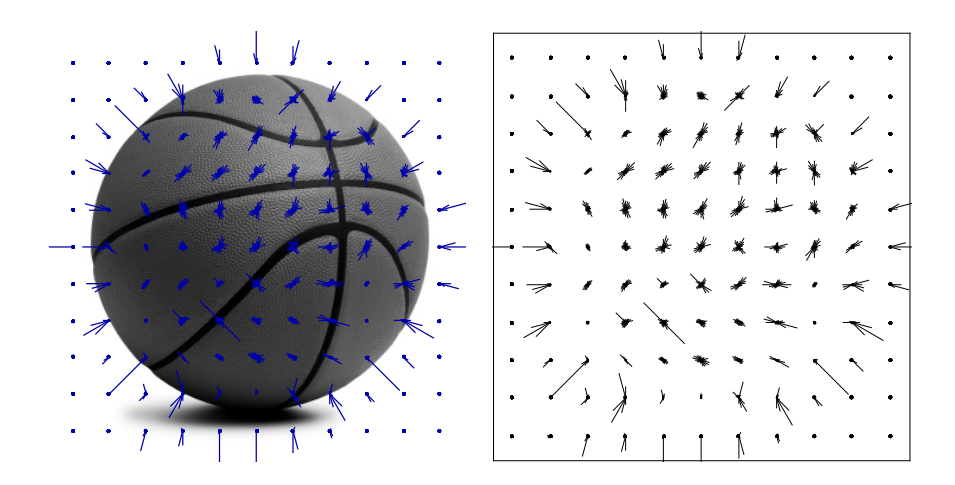

 $\leftarrow$ 

ă

<span id="page-47-0"></span>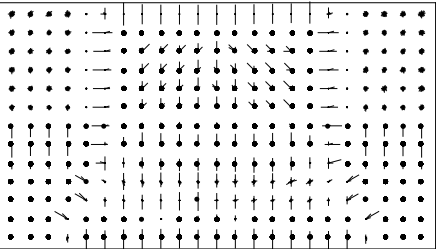

イロト イ押ト イヨト イヨト

Przemysław Klęsk (KMSIiMS, WI, ZUT) [Techniki szybkiej detekcji](#page-0-0) a za przemysław Klęsk (KMSIiMS, WI, ZUT) Techniki szybkiej detekcji a za przemysław 48 / 108

 $299$ 

重

<span id="page-48-0"></span>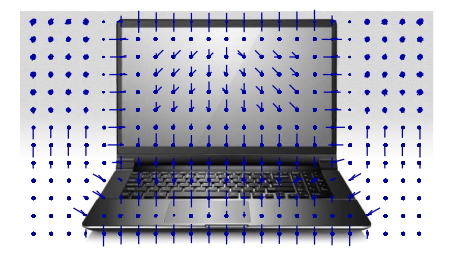

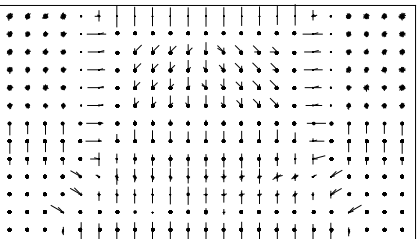

 $\leftarrow \Box \rightarrow \neg \leftarrow \Box \Box$ 

ă.

メイヨメ

 $-4$ 

## <span id="page-49-0"></span>HOG — opis działania (1)

- W pierwszym kroku należy przetworzyć obraz do *poziomów szarości*. О.
- $\bullet$ Następnie obraz jest splatany z prostymi filtrami estymującymi gradienty (kontury) wzdłuż każdej z osi: *h*<sub>*x*</sub> = (−1, 0, 1), *h*<sub>*y*</sub> = (−1, 0, 1)<sup>*T*</sup>, tj.:

$$
g_x = i * h_x \tag{23}
$$

$$
g_y = i * h_y.
$$
 (24)

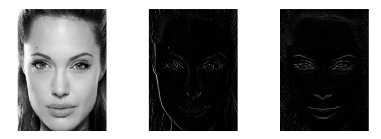

 $\bullet$ **Długość gradientu** w każdym pikselu (*j*, *k*) obliczamy jako:

$$
G(j,k) = \sqrt{g_x^2(j,k) + g_y^2(j,k)}.
$$
\n(25)

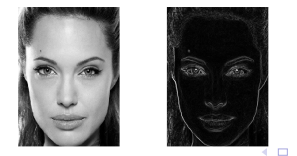

## <span id="page-50-0"></span>HOG — opis działania (2)

- $\bullet$  Dla każdego piksela należy wyznaczyć **dominujący kąt**  $\theta(i, k)$ .
- $\bullet$ Istnieją **dwie możliwości zakresu kąta**, który chcemy rozpatrywać: [−π/2, π/2] lub  $[0, 2π)$ . Wybór zależy od tego, czy chcemy **uwzglednić czy zaniedbać zwrot gradientu**. Wybór  $[-\pi/2, \pi/2]$  niesie też drobne uproszczenie obliczeniowe.
- Prawdziwy (nieuproszczony) gradient jest zwrócony od obszaru ciemniejszego do obszaru jaśniejszego.
- $\bullet$  Funkcia tan<sup>-1</sup> zwraca wynik z przedziału (− $\pi/2$ ,  $\pi/2$ ). Dlatego w przypadku prawdziwego gradientu trzeba rozpatrzeć kilka przypadków, aby wynik odpowiednio przekształcić do  $[0, 2\pi]$ .

イロト イ押 トイヨ トイヨト

## <span id="page-51-0"></span>HOG — opis działania (3)

 $\bullet$ Dla zakresu kąta  $[-\pi/2, \pi/2]$  (przypadek uproszczony):

$$
\theta(j,k) := \begin{cases}\n0, & \text{dla } g_y(j,k)=0; \\
\pi/2, & \text{dla } g_y(j,k)>0, g_x(j,k)=0; \\
-\pi/2, & \text{dla } g_y(j,k)<0, g_x(j,k)=0; \\
\tan^{-1} \frac{g_y(j,k)}{g_x(j,k)}, & \text{w.p.r.}.\n\end{cases}
$$
\n(26)

 $\bullet$ Dla zakresu kąta  $[0, 2\pi)$  (prawdziwy gradient):

$$
\theta(j,k) := \begin{cases}\n0, & \text{dla } g_y(j,k) = 0, g_x(j,k) \ge 0; \\
\pi, & \text{dla } g_y(j,k) = 0, g_x(j,k) < 0; \\
\pi/2, & \text{dla } g_y(j,k) > 0, g_x(j,k) = 0; \\
3/2\pi, & \text{dla } g_y(j,k) < 0, g_x(j,k) = 0; \\
\tan^{-1} \frac{g_y(j,k)}{g_x(j,k)}, & \text{dla } g_y(j,k) \ne 0, g_x(j,k) > 0; \\
\tan^{-1} \frac{g_y(j,k)}{g_x(j,k)} + \pi, & \text{dla } g_y(j,k) \ne 0, g_x(j,k) < 0.\n\end{cases}
$$
\n
$$
\theta(j,k) := \theta(j,k) + 2\pi, \text{ jezeli } \theta(j,k) < 0.
$$
\n
$$
(28)
$$

イロト イ押 トイヨ トイヨト

## <span id="page-52-0"></span>HOG — opis działania (4)

- $\bullet$  Indywidualne wartości kąta  $\theta(j, k)$  i długości  $G(j, k)$  gradientu (dla pojedynczych pikseli) moga być mocno zmiennicze (nawet dla obrazów podobnych).
- $\bullet$  Wprowadza się zatem **agregacje**  $\theta(i,k)$  i  $G(i,k)$  w ramach pewnych prostokątnych otoczeń — **komórek** (ang. *cells*), które stanowi ˛a bardziej stabilne statystycznie deskryptory (odporne na nieduże zmiany dla obrazów podobnych).
- $\bullet$  Rozmiary komórek (ile na ile pikseli) w ramach okna detekcyjnego wynikają z zadanej przez nas siatki regularnej. Gestsze siatki przekładaja się na wieksza liczbe cech, ale też na coraz mniejsze komórki (wrażliwe na zmiany).
- $\bullet$  Wprowadza się **dyskretyzację zakresu kąta** ([−π/2, π/2] lub [0, 2π)) na zadaną liczbę n<sub>θ</sub> równoszerokich przedziałów — **koszyków** (ang. *bins*).
- **Każdy piksel głosuje** na koszyk, do którego należy jego kat  $\theta(i, k)$  z siła głosu  $G(i, k)$ .
- **Znormalizowane sumy głosów** dla poszczególnych komórek utworzą wspomniane agregacje (stabilne statystki) i dalej cechy.

イロト イ押 トイヨ トイヨ トー

## <span id="page-53-0"></span>HOG — opis działania (5)

0 Niech kąty brzegowe koszyków będą określone jako:

$$
\phi_l = -\pi/2 + l\pi/n_\theta, \qquad l = 0, 1, \dots, n_\theta; \qquad (29)
$$

$$
\phi_l = -\pi/n_\theta + l2\pi/n_\theta, \qquad l = 0, 1, \dots, n_\theta; \tag{30}
$$

odpowiednio dla zakresów  $[-\pi/2, \pi/2]$  i  $[0, 2\pi)$ .

 $\bullet$ Zatem, kąty środkowe (reprezentatywne) poszczególnych koszyków to:

$$
(\phi_l + \phi_{l-1})/2, \qquad l = 1, ..., n_\theta.
$$
 (31)

イロト (御) イヨン イヨン

 $\bullet$  W przypadku zakresu [0,2 $\pi$ ) kat środkowy dla pierwszego koszyka ( $l = 1$ ) pokrywa się z osia pozioma. Dodatkowo należy uwzględnić "zawienięcie" osi kątów (np. w szczególności, że kat  $-\pi/n_\theta$  odpowiada katowi 2 $\pi - \pi/n_\theta$ ).

## <span id="page-54-0"></span>HOG — opis działania (6)

Określamy **macierz głosów** *V* o wymiarach  $n_x \times n_y \times n_{\theta}$ :  $\bullet$ 

$$
V(j,k,l) = \begin{cases} G(j,k), & \text{jeżeli } \phi_{l-1} \le \theta(j,k) < \phi_l; \\ 0, & \text{w.p.r..} \end{cases} \tag{32}
$$

Głosy sumujemy w ramach każdej komórki *c*. Sumy przechowywane sa odrębnie dla  $\bullet$ poszczególnych koszyków *l* = 1, . . . , *n*θ:

$$
H_1(c, l) = \sum_{(j,k)\in c} V(j,k,l). \tag{33}
$$

K ロ K K 個 K K 差 K K 差 K …差

● Ostatecznie, cechy *H* deskryptora HOG obliczane sa na podstawie wartości *H*<sub>1</sub>, **normalizując je w ramach bloków** (ang. *blocks*) komórek bedących bezpośrednimi sasiadami:

$$
H(c, l) = H_1(c, l) / \sum_{c_q \in N(c)} \sqrt{||H_1(c_q)||_2^2 + \epsilon^2},
$$
\n(34)

gdzie: *N(c)* oznacza zbiór komórek-sąsiadów komórki  $c$ ,  $H_1(c) = (H_1(c, 1), \ldots, H_1(c, n_\theta))$ ,  $\epsilon > 0$  to dobieralna stała, a notacja  $\|\cdot\|$  oznacza normę euklidesową.

## <span id="page-55-0"></span>HOG — zobrazowanie działania

 $\bullet$ Oryginalny obraz, obraz długości gradientów  $G(j, k)$ , obraz kątów  $\theta(j, k)$ :

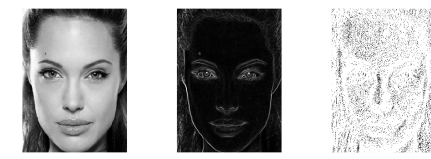

Obraz macierzy głosów z rozbiciem na kolejne koszyki (przykład dla  $n_\theta = 8)^2$ :

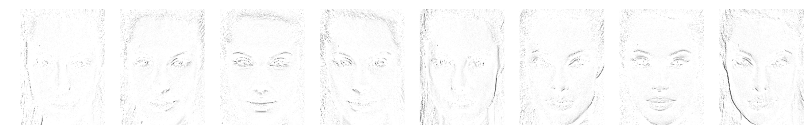

Wartości cech *H* nad przykładową siatką  $9 \times 5$  z rozbiciem na kolejne koszyki ( $n_\theta = 8$ ):

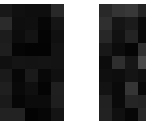

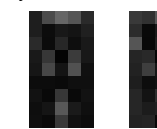

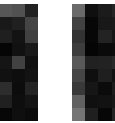

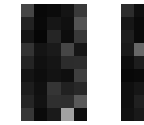

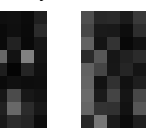

2<br>Dla czytelności obrazowanie z negacją odcieni szarości i wyostrzeniem.

## <span id="page-56-0"></span>HOG — zobrazowanie działania

 $\bullet$  Wizualizacja końcowa — w centrum każdej komórki gradienty o długościach  $H(c, l)$ narysowane wzdłuż katów reprezentatywnych poszczególnych koszyków:

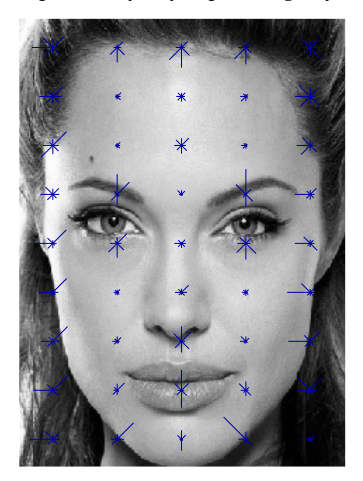

∢ □ ▶ ∢ *⊖* ₽

## <span id="page-57-0"></span>HOG — obrazy całkowe

● Pytanie: *Które miejsce można przyspieszyć za pomocą obrazów całkowych* (podczas procedury skanującej oknem przesuwnym)?

イロト イ押 トイヨ トイヨト

## <span id="page-58-0"></span>HOG — obrazy całkowe

**Odpowied ´z: obliczanie sum głosów w komórkach**, tj.:  $\bullet$ 

$$
H_1(c,l)=\sum_{(j,k)\in c}V(j,k,l).
$$

Dla  $n_{\theta}$  koszyków należy wprowadzić  $n_{\theta}$  **obrazów całkowych kumulujących głosy**: 0

$$
ii_l(x,y) = \sum_{1 \le j \le x} \sum_{1 \le k \le y} V(j,k,l), \quad l = 1, \dots, n_\theta.
$$
 (35)

イロト イ押 トイヨ トイヨ トー

Wartość *H*<sub>1</sub>(*c*, *l*) dla komórki *c* rozpiętej pomiędzy punktami ( $x_1(c)$ ,  $y_1(c)$ ) i ( $x_2(c)$ ,  $y_2(c)$ )  $\bullet$ można teraz obliczyć jako:

$$
H_1(c, l) = i i_l (x_2(c), y_2(c)) - i i_l (x_1(c) - 1, y_2(c)) - i i_l (x_2(c), y_1(c) - 1) + i i_l (x_1(c) - 1, y_2(c) - 1).
$$
 (36)

Dzięki obrazom całkowym (tak samo jak w przypadku cech Haara) wyznaczenie  $\bullet$ **jednej cechy deskryptora HOG odbywa się w czasie stałym O(1).** 

# <span id="page-59-0"></span>Spis treści

### 1 [Ekstrakcja cech poprzez obrazy całkowe](#page-4-0)

- [Detekcja oknem przesuwnym](#page-5-0)
- **[Cechy Haara](#page-8-0)**
- **[Deskryptor HOG](#page-33-0)**

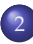

## **[Boosting](#page-59-0)**

- [AdaBoost](#page-62-0)
- [RealBoost](#page-79-0)
- [Niektóre słabe klasyfikatory](#page-87-0)
- $\bullet$  Związki RealBoost z regresją logistyczną

メロメ メタメ メミメ メミメ

活

 $209$ 

## 3 [Kaskady klasyfikatorów](#page-100-0)

### .iteratura

## <span id="page-60-0"></span>Boosting jako meta-metoda

- **Szkic pomysłu** po raz pierwszy pojawił się w pracy: *"The strength of weak learnability"* **(Schapire, 1990)**.
- $\bullet$  Kolejne ważne prace precyzujące współczesną postać boostingu to: (Freund, 1995; Freund & Schapire, 1996, 1997; Schapire & Singer, 1999; Friedman, Hastie, & Tibshirani, 2000).
- $\bullet$  Boosting pracuje stosując sekwencyjnie pewien prosty algorytm uczący do reważonego zbioru danych (każdy przykład uczacy ma swoja wage, zmieniająca się w kolejnych rundach boostingu).
- W wyniku otrzymujemy zbiór czastkowych klasyfikatorów nazywanych także słabymi klasyfikatorami (ang. *partial/weak classifiers*) — "cokolwiek ciut lepszego od rzutu monetą".
- O Ostateczna **odpowiedź zbiorowego (silnego) klasyfikatora** (ang. *ensemble/comittee*) na rzecz pewnego obiektu jest głosem większościowym lub sumą ważoną odpowiedzi słabych klasyfikatorów.
- **•** Algorytmy boostingu okazują się być dobrym narzędziem do **dużych zbiorów danych**.
- $\bullet$  Ważne własności statystyczne obserwowane w praktyce: (1) **zdolność do automatycznej** selekcji istotnych cech, (2) duża odporność na przeuczenie — praktyczne zastosowania pokazują, że wraz z dodawaniem nowych słabych klasyfikatorów błąd testowy stabilizuje się (raczej niż rośnie).
- $\bullet$  Można pokazać matematycznie, że boosting może być postrzegany jako addytywny **model** dla **regresji logistycznej**. イロト イ押 トイヨ トイヨ トー

## <span id="page-61-0"></span>**Notacja**

- Niech  $\mathcal{D} = \{(\mathbf{x}_i, y_i)\}_{i=1,\dots,m}$  oznacza zbiór przykładów uczących, gdzie  $\mathbf{x}_i = (x_{i1}, x_{i2}, \dots, x_{in})$ to wektor cech opisujący *i*-ty przykład (obiekt), a  $y_i \in \{-1, 1\}$  to etykieta klasy skojarzona z obiektem.
- $\bullet$  Rundy (iteracje) procedury boostingu beda numerowane jako  $t = 1, 2, \ldots, T$ .
- $\bullet$  Niech  $w_i$  oznacza wage *i*-tego przykładu uczącego w aktualnej rundzie.
- W razie jawnej potrzeby wskazania numeru rundu *t* przy wadze będziemy pisali  $w_{i,t}.$
- Na wagi możemy patrzeć jak na rozkład prawdopodobieństwa określony nad przykładami, tj. w każdej rundzie mamy:  $w_i \ge 0$  i  $\sum_{i=1}^{m} w_i = 1$ .
- $\bullet$  Niech *f<sub>t</sub>* oznacza czastkowy (słaby) klasyfikator powstały w rundzie *t*.
- Niech *F* oznacza zbiorowy klasyfikator zwykła lub ważona suma słabych klasyfikatorów.
- **•** Podczas obserwacji przebiegu algorytmu  $F_t$  (z indeksem) będzie oznaczało aktualny stan zbiorowego klasyfikatora w rundzie *t,* tj. zwykłą lub ważoną sumę  $f_1, f_2, \ldots, f_t.$  W tym sensie oznaczenie  $F_T$  jest tożsame z  $F$ .
- $\bullet$  Niech [s] oznacza funkcję wskaźnikową zwracającą 1, jeżeli zdanie s jest prawdziwe i 0 w.p.r.

G

**≮ロト ⊀母 ト ⊀ ヨ ト ⊀ ヨ ト** 

# <span id="page-62-0"></span>Spis treści

### 1 [Ekstrakcja cech poprzez obrazy całkowe](#page-4-0)

- [Detekcja oknem przesuwnym](#page-5-0)
- **[Cechy Haara](#page-8-0)**
- **[Deskryptor HOG](#page-33-0)**

## **[Boosting](#page-59-0)**

- [AdaBoost](#page-62-0)
- [RealBoost](#page-79-0)
- [Niektóre słabe klasyfikatory](#page-87-0)
- $\bullet$  Związki RealBoost z regresją logistyczną

メロメ メタメ メミメ メミメ

活

 $209$ 

## 3 [Kaskady klasyfikatorów](#page-100-0)

### .iteratura

# <span id="page-63-0"></span>Algorytm *Discrete AdaBoost*

- 1: **Algorytm** DISCRETEADABOOST(*D*)<br>2: Rozpocznii od iednostainego r
- 2: Rozpocznij od jednostajnego rozkładu wag: *w<sup>i</sup>* := 1/*m*, *i* = 1, . . . , *m*.
- 3: **Dla** *t* := 1, . . . , *T* **powtarzaj**
- 4: Naucz klasyfikator *f*<sub>*t*</sub>(**x**) ∈ {−1, 1} na danych uczących używając wag  $w_i$ .
- 5: Oblicz błąd uczący:
- 6:  $\epsilon_t := \sum_{i=1}^m w_i [f(\mathbf{x}_i) \neq y_i].$
- 7: Oblicz wage klasyfikatora

$$
8: \qquad \alpha_t := \tfrac{1}{2} \ln \tfrac{1-\epsilon_t}{\epsilon_t}.
$$

10: *Z<sup>t</sup>*

ǫ*t* 9: Aktualizuj wagi przykładów wg:

$$
Z_t := \sum_{i=1}^m w_i e^{-\alpha_t f_t(\mathbf{x}_i) y_i}.
$$

11: 
$$
w_i := w_i e^{-\alpha_i f_i(\mathbf{x}_i) y_i} / Z_t, \qquad i = 1, \ldots, m.
$$

12: **Zwróć** zbiorowy klasyfikator  $F(\mathbf{x}) := \sum_{t=1}^{T} \alpha_t f_t(\mathbf{x})$  z decyzją obliczaną jako sgn $F(\mathbf{x})$ .

すロト (御) すき ) すき ) 。

## <span id="page-64-0"></span>AdaBoost — zbiór danych do testów

- Dane generowane wg rozkładu ł acznego  $P(x, y) = p(x)P(y|x)$ .
- Funkcja gęstości  $p(\mathbf{x})$  dla dwuwymiarowego rozkładu normalnego  $N^2(0,1)$ . 0
- Rozkład warunkowy:  $P(y|\mathbf{x}) = 1 / (1 + e^{y\beta(x_1^2 + x_2^2 r^2)})$ , gdzie  $r = 1$ ,  $\beta = 5$ . 0
- Zbiór uczacy ( $m = 1000$  przykładów):

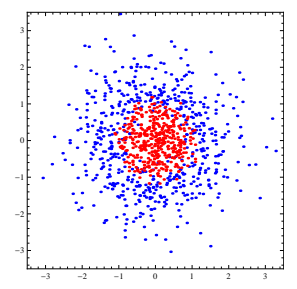

**Błąd prawdziwy** dla pewnego klasyfikatora  $c(\mathbf{x}) \in \{-1, 1\}$ :

$$
err_P(c) = \int_{-\infty}^{\infty} \sum_{y \in \{-1,1\}} \left[ c(x) \neq y \right] P(y|x) p(x) dx.
$$
 (37)

Błąd prawdziwy dla klasyfikat[o](#page-61-0)ra *c*(**x**) = 2[ $x_1^2 + x_2^2 - r^2 < 0$  $x_1^2 + x_2^2 - r^2 < 0$  $x_1^2 + x_2^2 - r^2 < 0$  $x_1^2 + x_2^2 - r^2 < 0$ ] [−](#page-65-0) [1](#page-63-0) [w](#page-64-0)[yn](#page-65-0)o[si](#page-62-0) [≈](#page-79-0) 0.0[8](#page-99-0)[44](#page-100-0)[42](#page-0-0)[.](#page-107-0)

## <span id="page-65-0"></span>AdaBoost + decision stump (1)

Słabe klasyfikatory działaja w oparciu o jeden wybrany atrybut (ceche) i wykonuja  $\bullet$ progowa decyzje:

$$
f_t(\mathbf{x}; j, v, d) = \begin{cases} 1, & \text{d} \text{d} a \, d(x_j - v) > 0; \\ -1, & \text{w.p.r.}; \end{cases} \tag{38}
$$

gdzie *j* ∈ {1, . . . , *n*} to numer cechy,  $v \in \mathbb{R}$  wartość progu, a  $d \in \{-1, 1\}$  kierunek decyzji.

 $\bullet$  Wybór trójki (atrybut, próg, kierunek) zwykle odbywa się wg reguły minimalnego błedu uczącego powstałego w wyniku podziału<sup>3</sup>:

$$
(j^*, v^*, d^*) = \underset{(j,v,d)}{\text{arg min}} \sum_{i=1}^m w_i [f_t(\mathbf{x}_{i};j,v,d) \neq y_i]. \tag{39}
$$

 $3$ Możliwe sa inne podejścia, np.: minimalna entropia, minimalny indeks Gini'[ego,](#page-64-0) [mak](#page-66-0)[sy](#page-64-0)[mal](#page-65-0)[n](#page-66-0)[y p](#page-61-0)[r](#page-100-0)[zy](#page-78-0)[ro](#page-79-0)[st](#page-58-0) [in](#page-59-0)[fo](#page-99-0)r[mac](#page-0-0)[ji.](#page-107-0)  $290$ 

## <span id="page-66-0"></span>AdaBoost + decision stump (2)

О. Wynikowa granica decyzyjna zbiorowego klasyfikatora  $(T = 100)$  i wykres błędów:

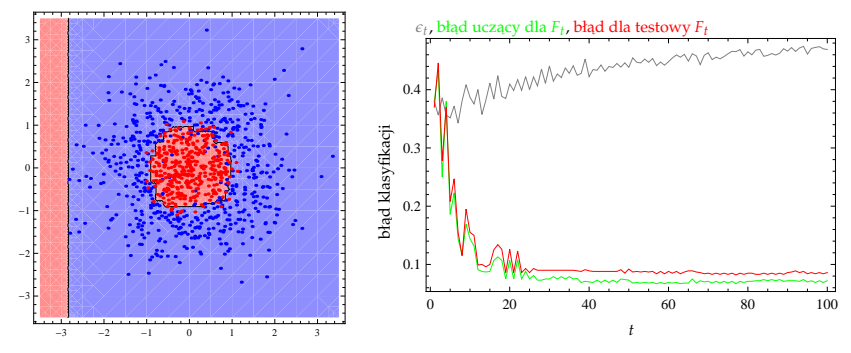

Błąd prawdziwy:  $err_P(F) \approx 0.092805$ .  $\bullet$ 

 $\bullet$ Błąd *F* na próbie testowej (także 1000-elementowej): 0.080.

4 0 8 4

## <span id="page-67-0"></span> $AdaBoost + decision stump (3)$

### Przebieg uczenia:  $\bullet$

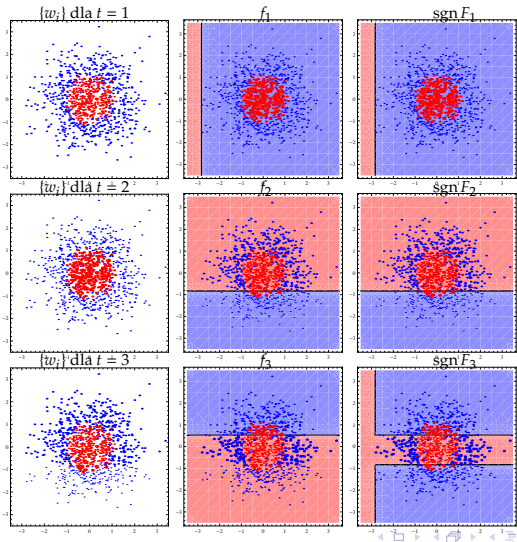

Przemysław Klesk (KMSIiMS, WI, ZUT) [Techniki szybkiej detekcji](#page-0-0) a z przemysław Klesk (KMSIiMS, WI, ZUT) Techniki szybkiej detekcji a miejszy przemysław 68 / 108

## <span id="page-68-0"></span> $Adaboot + decision stump (4)$

### Przebieg uczenia:  $\bullet$

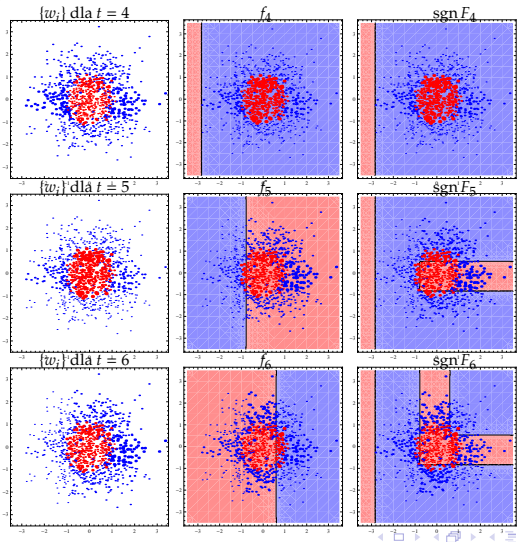

## <span id="page-69-0"></span> $Adaboot + decision stump (5)$

### $\bullet$ Przebieg uczenia:

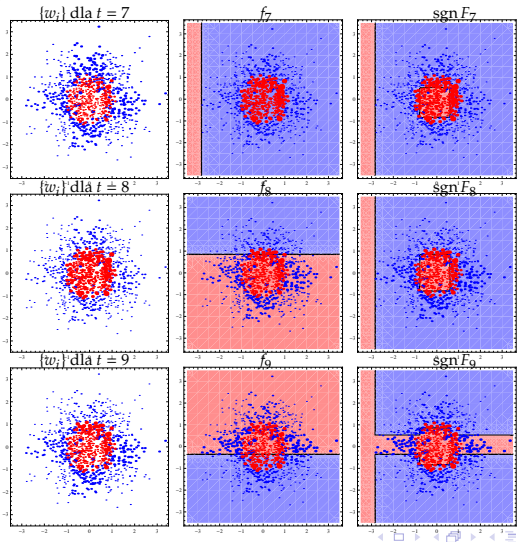

Przemysław Klesk (KMSIiMS, WI, ZUT) [Techniki szybkiej detekcji](#page-0-0) a za przemysław Klesk (KMSIiMS, WI, ZUT) Techniki szybkiej detekcji a za przemysław 70 / 108

## <span id="page-70-0"></span>AdaBoost + decision stump (6)

Przebieg uczenia (końcowe rundy):  $\bullet$ 

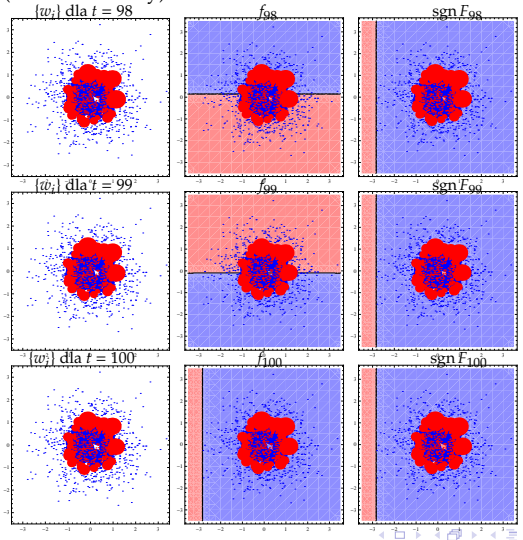

Przemysław Klęsk (KMSIiMS, WI, ZUT) [Techniki szybkiej detekcji](#page-0-0) a za przemysław Klęsk (KMSIiMS, WI, ZUT) Techniki szybkiej detekcji a za przemysław Klęsk (KMSIiMS, WI, ZUT)

# <span id="page-71-0"></span>AdaBoost + losowe linie (1)

- $\bullet$  Słabe klasyfikatory:  $f_t(x; c) = 2[c_0 + c_1x_1 + c_2x_2 > 0] 1$  o losowych współczynnikach **c** ∈ [−1, 1].
- Wynikowa granica decyzyjna zbiorowego klasyfikatora  $(T = 100)$  i wykres błędów:

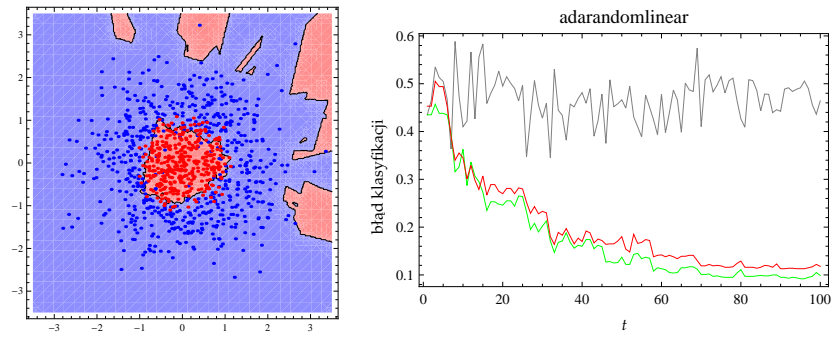

- Błąd prawdziwy:  $err_P(F) \approx 0.118755$ . .
- $\bullet$ Błąd *F* na próbie testowej (także 1000-elementowej): 0.118.

4 0 8
#### <span id="page-72-0"></span>AdaBoost + losowe linie (2)

Przebieg uczenia:  $\bullet$ 

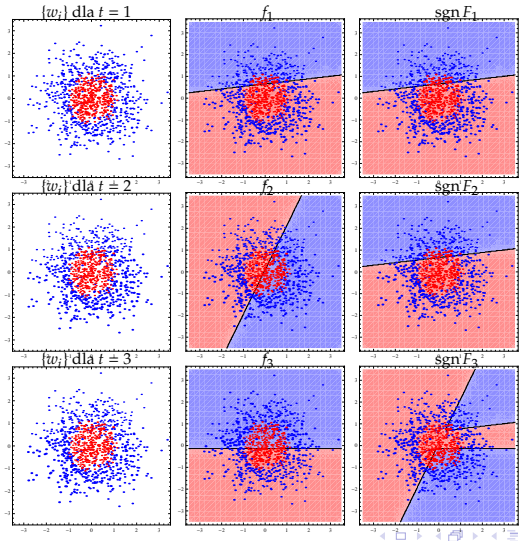

Przemysław Klesk (KMSIiMS, WI, ZUT) [Techniki szybkiej detekcji](#page-0-0) a za przemysław Klesk (KMSIiMS, WI, ZUT) Techniki szybkiej detekcji a za przemysław 73 / 108

#### <span id="page-73-0"></span>AdaBoost + losowe linie (3)

Przebieg uczenia:  $\bullet$ 

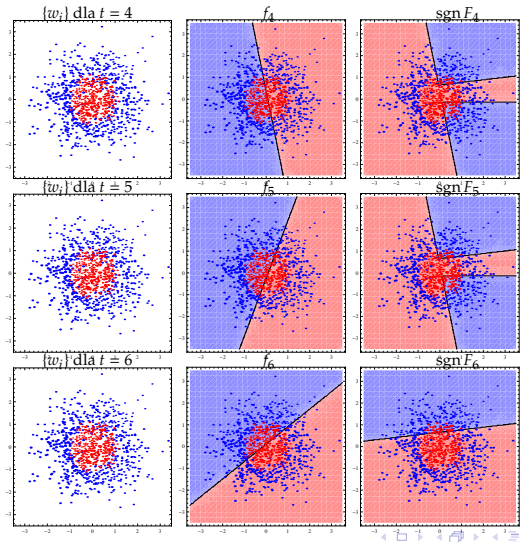

Przemysław Klesk (KMSIiMS, WI, ZUT) [Techniki szybkiej detekcji](#page-0-0) a z przemysław Klesk (KMSIiMS, WI, ZUT) Techniki szybkiej detekcji a z przemysław Klesk (KMSIiMS, WI, ZUT)

#### <span id="page-74-0"></span>AdaBoost + losowe linie (4)

#### Przebieg uczenia:  $\bullet$

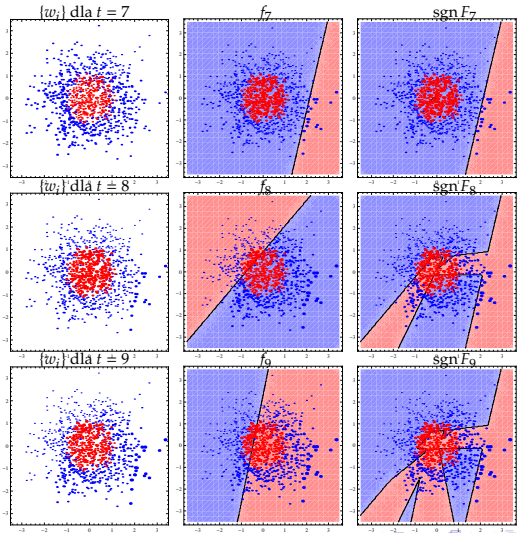

Przemysław Klesk (KMSIiMS, WI, ZUT) [Techniki szybkiej detekcji](#page-0-0) a za przemysław Klesk (KMSIiMS, WI, ZUT) Techniki szybkiej detekcji a za przemysław 75 / 108

#### <span id="page-75-0"></span>AdaBoost + losowe linie (5)

 $\bullet$ Przebieg uczenia:

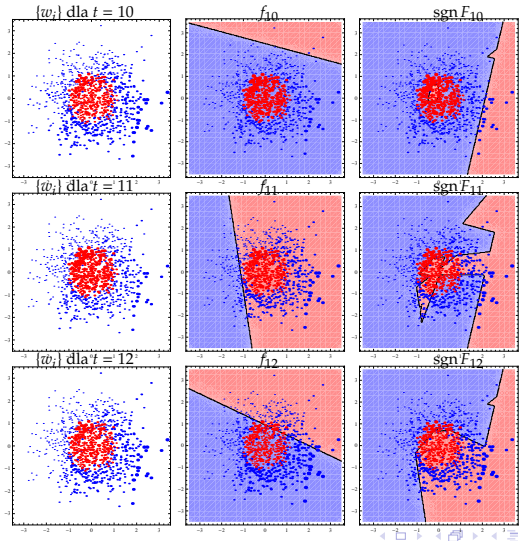

Przemysław Klesk (KMSIiMS, WI, ZUT) [Techniki szybkiej detekcji](#page-0-0) a za przemysław Klesk (KMSIiMS, WI, ZUT) Techniki szybkiej detekcji a za przemysław 76 / 108

## <span id="page-76-0"></span>AdaBoost + losowe linie (6)

 $\bullet$  Przebieg uczenia (końcowe rundy):

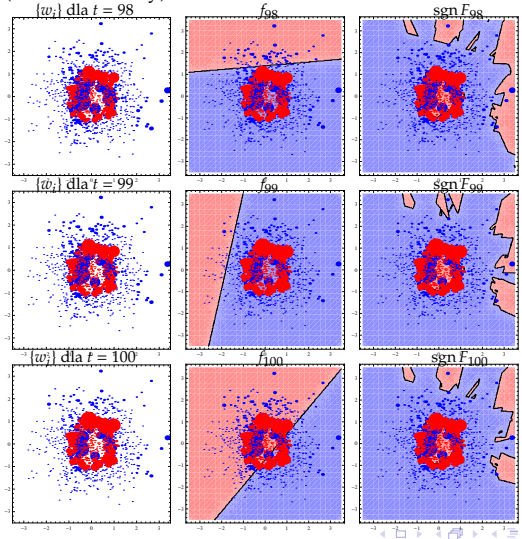

Przemysław Klesk (KMSIiMS, WI, ZUT) [Techniki szybkiej detekcji](#page-0-0) a za przemysław Klesk (KMSIiMS, WI, ZUT) Techniki szybkiej detekcji a za przemysław Klesk (KMSIiMS, WI, ZUT) Techniki szybkiej detekcji a za przemysław Klesk (

## <span id="page-77-0"></span>AdaBoost — uwagi końcowe

 $\bullet$  AdaBoost w połaczeniu z popularnymi wariantami słabych klasyfikatorów:

- AdaBoost + decision stump,
- AdaBoost + drzewka decyzyjne,
- $\bullet$  AdaBoost + klasyfikator liniowy (np. SVM),
- AdaBoost + naiwny Bayes.
- $\bullet$  Wariant "AdaBoost + decision stump" często utożsamiany z ViolaJonesAdaBoost.
- $●$  W pojedynczej rundzie **wybór słabego klasyfikatora** (krok 4) może odbywać się teoretycznie wg dowolnego obranego kryterium błedu.
- **O** Zwyczajowo jednak rozważa dwie możliwości **minimalizacje błedu klasyfikacji**: arg min $\int_t \sum_{i=1}^m w_i [f_t(\mathbf{x}_i) \neq y_i]$  lub **minimalizację kryterium wykładniczego**:  $\arg \min_{f_t} \sum_{i=1}^m w_i e^{-\alpha_t f_t(\mathbf{x}_i) y_i}.$
- Wybór wagi klasyfikatora α*<sup>t</sup>* jest motywowany kryterium wykładniczym *Z<sup>t</sup>* .
- $\bullet$  **Jeżeli dla pewnego słabego klasyfikatora mamy**  $\epsilon_t > 1/2$ **, to waga**  $\alpha_t$  **"zaneguje" jego** odpowiedź na przeciwną.

すロト (御) すぼ) すぼ) …

#### <span id="page-78-0"></span>AdaBoost — własności (ćwiczenia)

Pokazać że:

- **1** wybór  $\alpha_t = \frac{1}{2} \ln \frac{1-\epsilon_t}{\epsilon_t}$  minimalizuje kryterium wykładnicze  $Z_t$ ;
- <sup>2</sup> *Z<sup>t</sup>* jest równe ilorazowi sum wykładniczych z dwóch kolejnych rund:

$$
\sum_{i=1}^{m} e^{-y_i \sum_{j=1}^{t} \alpha_j f_j(\mathbf{x}_i)} \left| \sum_{i=1}^{m} e^{-y_i \sum_{j=1}^{t-1} \alpha_j f_j(\mathbf{x}_i)} \right|, \tag{40}
$$

3 błąd uczący zbiorowego klasyfikatora *F* jest ograniczony z góry przez iloczyn Z<sub>t</sub>, tj.:

$$
\frac{1}{m} \sum_{i=1}^{m} [sgn F(\mathbf{x}_i) \neq y_i] \le \prod_{t=1}^{T} Z_t; \tag{41}
$$

4 ... i tym samym jest niewiekszy niż:

$$
2^T \prod_{t=1}^T \sqrt{\epsilon_t (1 - \epsilon_t)}.
$$
 (42)

すロト (御) すぼ) すぼ) …

つくい

# <span id="page-79-0"></span>Spis treści

#### 1 [Ekstrakcja cech poprzez obrazy całkowe](#page-4-0)

- [Detekcja oknem przesuwnym](#page-5-0)
- **[Cechy Haara](#page-8-0)**
- **[Deskryptor HOG](#page-33-0)**

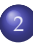

#### **[Boosting](#page-59-0)**

- [AdaBoost](#page-62-0)
- [RealBoost](#page-79-0)
- [Niektóre słabe klasyfikatory](#page-87-0)
- $\bullet$  Związki RealBoost z regresją logistyczną

メロメ メタメ メミメ メミメ

活

 $209$ 

#### 3 [Kaskady klasyfikatorów](#page-100-0)

#### .iteratura

## <span id="page-80-0"></span>RealBoost — uwagi wstępne

- **Pomysł** w pracy: *"Improved boosting using confidence-rated predictions"* **(Schapire & Singer, 1999)**.
- Pełna nazwa: *Real AdaBoost* zwyczajowo skracana do *RealBoost*.
- $\bullet$  Sedno: **słabe klasyfikatory** sa **rzeczywistoliczbowe** (a nie binarne), tj. *f<sub>t</sub>*(**x**) ∈ R.
- <sup>●</sup> Odpowiedź słabego klasyfikatora jest zwykle ustalana jako przybliżenie połowy przekształcenia **logit**:

$$
f_t(\mathbf{x}) = \frac{1}{2} \ln \frac{\widehat{P}_w(y=1|\mathbf{x})}{\widehat{P}_w(y=-1|\mathbf{x})},\tag{43}
$$

gdzie b*Pw*(*y* = ±1|**x**) stanowi oszacowanie rozkładu klas warunkowanego na **x** z wykorzystaniem aktualnych wag *w<sup>i</sup>* .

 $\bullet$  Na przykład dla "decision stump" rozważając klasyfikator  $f(x; j, v, d)$  mamy:

$$
\widehat{P}_w(y = \pm 1 | \mathbf{x}; j, v, d) = \begin{cases} \n\{i : d(x_{ij} - v) \leq 0, \ y_i = \pm 1\} & \text{if } u_i \text{ and } d(x_{ij} - v) \leq 0; \\
\sum_{\{i : d(x_{ij} - v) > 0, \ y_i = \pm 1\}} w_i & \text{if } d(x_{ij} - v) > 0.\n\end{cases} \tag{44}
$$

● W przypadku zastosowania drzew decyzyjnych (jako słabe klasyfikatory), każdy terminal wyznacza swoje oszacowanie  $\widehat{P}_w(y = \pm 1|\mathbf{x})$ . イロト イ押 トイヨ トイヨ トー  $2990$ 

## <span id="page-81-0"></span>RealBoost — uwagi wstępne

- **Zbiorowy klasyfikator** ma postać  $F(\mathbf{x}) = \sum_{t=1}^{T} f_t(\mathbf{x})$  z decyzją obliczaną wg sgn  $F(\mathbf{x})$ .
- **P** Rezygnuje się ze współczynników ważacych słabe klasyfikatory  $\alpha_t$  (które miały miejsce w *Discrete AdaBoost*).
- $\bullet$  Mechanizm ważenia słabych klasyfikatorów jest niejako wpleciony w same odpowiedzi rzeczywistoliczbowe.
- Można pokazać, że wyrażenie 1/2 ln $\left(\widehat{P}_w(y=1|\mathbf{x})\right)\widehat{P}_w(y=-1|\mathbf{x})\right)$  jest rozwiązaniem zadania  $\textbf{minimalizacji kryterium wykładniczego określonego poprzez rozkład  $\{w_i\}$ na zbiorze$ danych (tj. na konkretnej próbie).
- Analogicznie, można pokazać, że wyrażenie 1/2 ln $(P(y = 1|x) / P(y = −1|x))$  jest rozwiązaniem zadania minimalizacji kryterium wykładniczego określonego poprzez prawdziwy ale nieznany rozkład łaczny generujący dane tj.  $P(x, y) = p(x)P(y|x)$ .
- $\bullet$  Można zauważyć silne podobieństwa pomiędzy algorytmem *RealBoost* a technika **regresji logistycznej**.

K ロ K K @ K K 할 K K 할 K ( 할

# <span id="page-82-0"></span>Algorytm *RealBoost*

- 1: **Algorytm** REALBOOST(*D*)<br>2: Rozpocznij od jednost
- 2: Rozpocznij od jednostajnego rozkładu wag: *w<sup>i</sup>* := 1/*m*, *i* = 1, . . . , *m*.
- 3: **Dla** *t* := 1, . . . , *T* **powtarzaj**
- 4: Naucz klasyfikator *f*<sup>*t*</sup>(**x**) ∈ **R** na danych uczących używając wag  $w_i$ , tak aby *f*<sup>*t*</sup> 5: minimalizowało *kryterium wykładnicze*  $\sum_{i=1}^{m} w_i e^{-f_t(\mathbf{x}_i)y_i}$
- 6: lub równowa ˙znie aby *f<sup>t</sup>* było przybli ˙zeniem połowy przekształcenia logit:

$$
f_t(\mathbf{x}) := 1/2 \ln \left( \widehat{P}_w(y=1|\mathbf{x}) / \widehat{P}_w(y=-1|\mathbf{x}) \right).
$$

8: Aktualizuj wagi przykładów wg:

9. 
$$
Z_t := \sum_{i=1}^m w_i e^{-f_t(x_i)} y_i.
$$

10: 
$$
w_i := w_i e^{-f_t(x_i)y_i} / Z_t, \qquad i = 1, ..., m.
$$

11: **Zwróć** zbiorowy klasyfikator  $F(\mathbf{x}) := \sum_{t=1}^{T} f_t(\mathbf{x})$  z decyzją obliczaną jako sgn  $F(\mathbf{x})$ .

イロト (御) (ミ) (手)

#### <span id="page-83-0"></span>RealBoost + decision stump

О. Wynikowa granica decyzyjna zbiorowego klasyfikatora  $(T = 100)$  i wykres błędów:

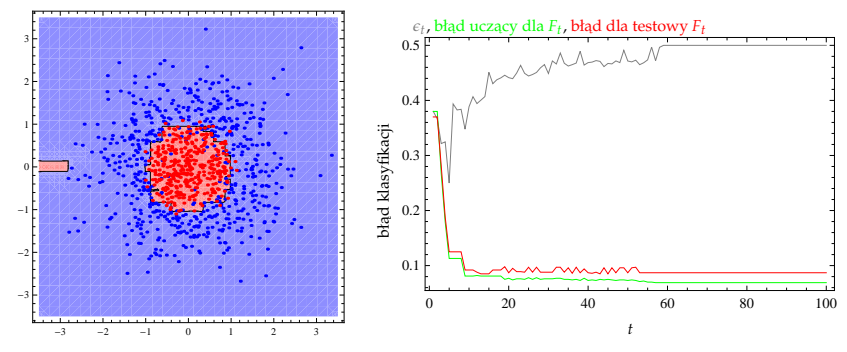

 $\bullet$ Błąd prawdziwy:  $err_P(F) \approx 0.092465$ .

 $\bullet$ Błąd *F* na próbie testowej (także 1000-elementowej): 0.087.

4 0 8

## <span id="page-84-0"></span>(RealBoost vs AdaBoost) + decision stump

Cały przebieg uczenia (*krzywe przerywane dot. AdaBoost*):  $\bullet$ 

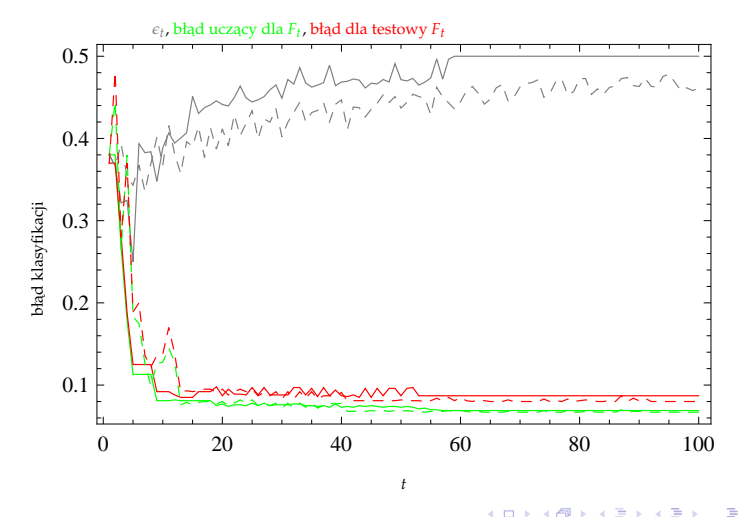

## <span id="page-85-0"></span>RealBoost + losowe linie

О. Wynikowa granica decyzyjna zbiorowego klasyfikatora  $(T = 100)$  i wykres błędów:

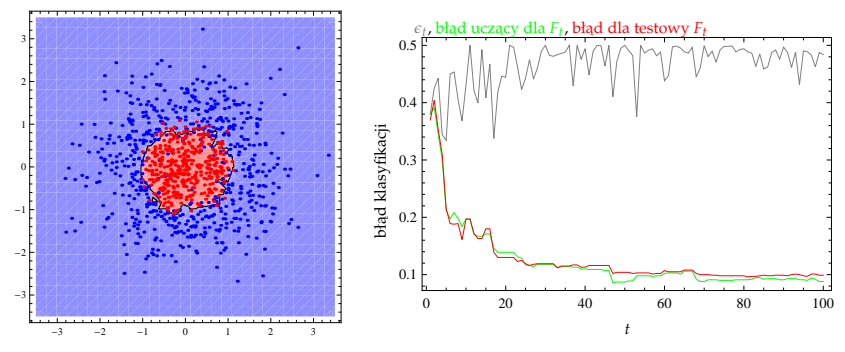

 $\bullet$ Błąd prawdziwy:  $err_P(F) \approx 0.0975283$ .

 $\bullet$ Błąd *F* na próbie testowej (także 1000-elementowej): 0.099.

4 0 8

#### <span id="page-86-0"></span>(RealBoost vs AdaBoost) + losowe linie

 $\bullet$ Cały przebieg uczenia (*krzywe przerywane dot. AdaBoost*):

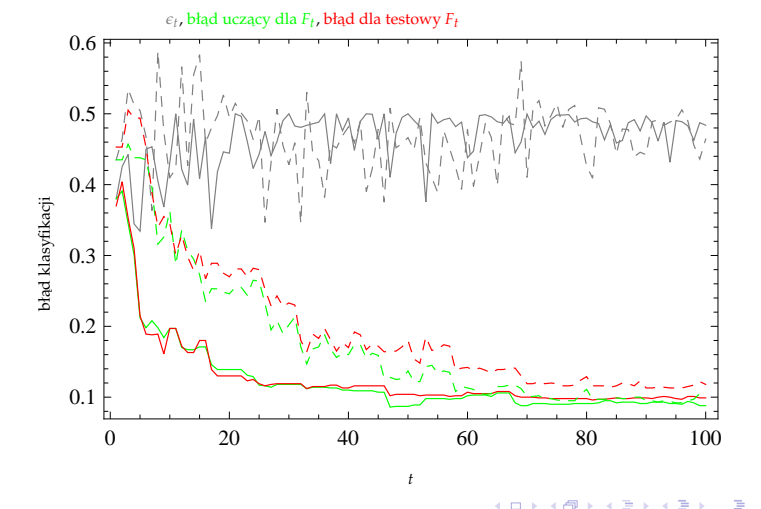

# <span id="page-87-0"></span>Spis treści

#### 1 [Ekstrakcja cech poprzez obrazy całkowe](#page-4-0)

- [Detekcja oknem przesuwnym](#page-5-0)
- **[Cechy Haara](#page-8-0)**
- **[Deskryptor HOG](#page-33-0)**

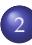

#### **[Boosting](#page-59-0)**

- [AdaBoost](#page-62-0)
- [RealBoost](#page-79-0)

#### [Niektóre słabe klasyfikatory](#page-87-0)

 $\bullet$  Związki RealBoost z regresją logistyczną

メロメ メタメ メミメ メミメ

活

 $209$ 

#### 3 [Kaskady klasyfikatorów](#page-100-0)

#### .iteratura

#### <span id="page-88-0"></span>RealBoost + normals

- Słabe klasyfikatory działają w oparciu o jeden wybrany atrybut (ceche).
- Wykonywane są **aproksymacje rozkładów atrybutów pod warunkiem klas**  $p(x_j | y = \pm 1)$

**przez rozkłady normalne:**  $\widehat{p}_w(x_j|y = \pm 1) = 1/\sqrt{2\pi\sigma_{j\pm}^2}e^{-(x_j-\mu_{j\pm})^2/(2\sigma_{j\pm}^2)}$ .

O Średnie i wariancje oblicza się jako:

$$
\mu_{j-} = \sum_{\{i:\ y_i = -1\}}^m w_i x_{ij} / \sum_{\{i:\ y_i = -1\}}^m w_i, \qquad \mu_{j+} = \sum_{\{i:\ y_i = 1\}}^m w_i x_{ij} / \sum_{\{i:\ y_i = 1\}}^m w_i, \qquad (45)
$$
\n
$$
\sigma_{j-}^2 = \sum_{\{i:\ y_i = -1\}}^m w_i x_{ij}^2 / \sum_{\{i:\ y_i = -1\}}^m w_i - \mu_{j-}^2, \qquad \sigma_{j+}^2 = \sum_{\{i:\ y_i = -1\}}^m w_i x_{ij}^2 / \sum_{\{i:\ y_i = 1\}}^m w_i - \mu_{j+}^2. \qquad (46)
$$

Poprzez twierdzenie Bayesa odpowiedź słabego klasyfikatora jest obliczana jako:

$$
f_t(\mathbf{x}; j^*) = \frac{1}{2} \ln \frac{\widehat{p}_w(x_{j^*} | y = 1)\widehat{P}_w(y = 1)}{\widehat{p}_w(x_{j^*} | y = -1)\widehat{P}_w(y = -1)}\n= \frac{1}{2} \left( \frac{(x_{j^*} - \mu_{j^*})^2}{2\sigma_{j^*}^2} - \frac{(x_{j^*} - \mu_{j^*})^2}{2\sigma_{j^*}^2} + \ln \frac{\sigma_{j^*}}{\sigma_{j^*}} + \ln \frac{\widehat{P}_w(y = 1)}{\widehat{P}_w(y = -1)} \right),
$$
\n(48)

gdzie  $\widehat{P}_w(y = \pm 1) = \sum_{\{i: y_i = \pm 1\}} w_i$  są aktualnymi oszacowaniami prawdopodobień[stw](#page-0-0) [kla](#page-107-0)s (a priori) a *j* ∗ indeksem cechy, dla której kryterium wykł[adn](#page-87-0)i[cz](#page-89-0)[e](#page-87-0) [jest](#page-88-0) [n](#page-89-0)[a](#page-86-0)[j](#page-87-0)[m](#page-92-0)[ni](#page-93-0)[e](#page-58-0)[js](#page-59-0)[z](#page-99-0)[e.](#page-100-0)

Przemysław Klesk (KMSIiMS, WL ZUT) [Techniki szybkiej detekcji](#page-0-0) a zamieszkowa z stanowany spozybkiej detekcji a spozyb

#### <span id="page-89-0"></span>RealBoost + bins

- Pomysł (Rasolzadeh et al., 2006) podobny do RealBoost + normals, ale **rozkłady** warunkowe przybliżane przez funkcje kawałkami stałe (implementowane za pomoca koszyków).
- Niech [*a*<sub>1</sub>, *a*<sub>2</sub>] reprezentuje przedział pewnej cechy, a *B* żądaną liczbę koszyków o równej szerokości.
- Indeks koszyka  $β(x) ∈ {1, ..., B}$ , do którego należy *x* obliczamy jako: 0

$$
\beta(x) = \begin{cases}\n[B(x-a_1)/(a_2-a_1)] & \text{d}a \ a_1 < x \le a_2; \\
1 & \text{d}a \ x \le a_1; \\
B & \text{d}a \ a_2 < x.\n\end{cases} \tag{49}
$$

- $N$ iech  $\widehat{P}_w(y=-1, j$  jest w  $b) = \sum_{\{i:~y_i=-1,~\beta(x_{ij})=b\}} w_i$  oznacza szacowane prawdopodobieństwo zdarzenia, że przykład jest negatywny a jego *j*-ta cecha należy do kosza b.
- Odpowiedź słabego klasyfikatora (używającego *j*\*-tej cechy) obliczamy jako:

$$
f_t(\mathbf{x}; j^*) = \frac{1}{2} \ln \frac{\widehat{P}_w\left(y = 1, j^*\right) \text{iest w } \beta(x_{j^*})\right)}{\widehat{P}_w\left(y = -1, j^*\right) \text{iest w } \beta(x_{j^*})\right)}.
$$
\n(50)

イロト イ押 トイヨ トイヨ トー

## <span id="page-90-0"></span>RealBoost + drzewa decyzyjne

- Pomysł oparty na znanym **algorytmie CART** (Breiman, Friedman, Olshen, & Stone, 1984).
- Praktyczne eksperymenty pokazują, że grupa płytkich drzew decyzyjnych (otrzymana  $\bullet$ poprzez boosting) pracuje zwykle lepiej niż jedno głebokie drzewo.
- **Algorytm buduje drzewo binarne rekurencyjnie**, w każdym kroku dzieląc fragment dziedziny **cięciem prostopadłym do pewnej osi** (cechy).
- Wybór najlepszego podziału (*j*, *v*) pary: (numer cechy, wartość progowa) odbywa się poprzez minimalizacje oczekiwanej nieczystości potomków.
- Popularne funkcje nieczysto´sci to: *indeks Gini'ego*, *entropia*, *ujemny przyrost informacji*.
- $\bullet$  Terminale drzewa zwracają odpowiedzi rzeczywistoliczbowe połowa przekształcenia logit.
- **●** W powyższym sensie sa także **przybliżeniami kawałkami stałymi**, tyle że **rozkładów** łącznych wielu zmiennych (a nie jednej).

イロト イ御 トイヨ トイヨト

## <span id="page-91-0"></span>RealBoost + drzewa decyzyjne

- $\bullet$  Na pewnym etapie rekurencji podziałowej, tj. dla pewnego węzła w drzewie, niech {*i*} oznacza zbiór tylko tych indeksów przykładów uczących, które wpadają w dany wezeł.
- Dla rozważanej na rozcięcie pary (*j*, *v*) interesują nas wielkości: 0

$$
W(L) = \sum_{\{i \colon x_{ij} < v\}} w_i, \quad W(y=-1, L) = \sum_{\{i \colon x_{ij} < v, y_i = -1\}} w_i, \quad W(y=1, L) = \sum_{\{i \colon x_{ij} < v, y_i = 1\}} w_i, W(R) = \sum_{\{i \colon x_{ij} \ge v\}} w_i, \quad W(y=-1, R) = \sum_{\{i \colon x_{ij} \ge v, y_i = -1\}} w_i, \quad W(y=1, R) = \sum_{\{i \colon x_{ij} \ge v, y_i = 1\}} w_i, \quad (51)
$$

gdzie *L* i *R* oznaczają odpowiednio lewą i prawą część powstałe w wyniku podziału. Prawdopodobieństwa wynikające z powyższych to:

$$
\begin{aligned}\n\widehat{P}_w(L) &= W(L) / \left( W(L) + W(R) \right), & \widehat{P}_w(R) &= W(R) / \left( W(L) + W(R) \right), \\
\widehat{P}_w(y=-1|L) &= W(y=-1, L) / W(L), & \widehat{P}_w(y=1|L) &= W(y=1, L) / W(L), \\
\widehat{P}_w(y=-1|R) &= W(y=-1, R) / W(R), & \widehat{P}_w(y=1|R) &= W(y=1, R) / W(R).\n\end{aligned}
$$
\n(52)

Oczekiwaną nieczystość potomków np. wg indeksu Gini'ego oblicza się wtedy jako:

$$
\widehat{P}_w(L)\left(1-\widehat{P}_w^2(y=-1|L)-\widehat{P}_w^2(y=1|L)\right)+\widehat{P}_w(R)\left(1-\widehat{P}_w^2(y=-1|R)-\widehat{P}_w^2(y=1|R)\right). \tag{53}
$$

Każdy terminal z[w](#page-91-0)raca odpowiedź:  $1/2 \ln(\sum_{\{i: y_i = 1\}} w_i / \sum_{\{i: y_i = -1\}} w_i)$  $1/2 \ln(\sum_{\{i: y_i = 1\}} w_i / \sum_{\{i: y_i = -1\}} w_i)$  $1/2 \ln(\sum_{\{i: y_i = 1\}} w_i / \sum_{\{i: y_i = -1\}} w_i)$  $1/2 \ln(\sum_{\{i: y_i = 1\}} w_i / \sum_{\{i: y_i = -1\}} w_i)$  $1/2 \ln(\sum_{\{i: y_i = 1\}} w_i / \sum_{\{i: y_i = -1\}} w_i)$  $1/2 \ln(\sum_{\{i: y_i = 1\}} w_i / \sum_{\{i: y_i = -1\}} w_i)$  $1/2 \ln(\sum_{\{i: y_i = 1\}} w_i / \sum_{\{i: y_i = -1\}} w_i)$ .

#### <span id="page-92-0"></span>RealBoost — własności (ćwiczenia)

Pokazać że:

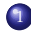

<sup>1</sup> wartość oczekiwana kryterium wykładniczego:

$$
\mathbb{E}_P\left(e^{-F(\mathbf{x})y}\right) = \int_{\mathbf{x}} \sum_{y \in \{-1,1\}} e^{-F(\mathbf{x})y} P(y|\mathbf{x}) p(\mathbf{x}) \, \mathbf{dx} \tag{54}
$$

(oczekiwana wzięta względem prawdziwego rozkładu łącznego *P*) osiąga minimum dla:

$$
F(\mathbf{x}) = \frac{1}{2} \ln \frac{P(y = 1|\mathbf{x})}{P(y = -1|\mathbf{x})};
$$
\n(55)

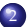

minimalizując kryterium wykładnicze

$$
Z_t = \sum_{i=1}^{m} w_{i,t} e^{-f_t(x_i)y_i}
$$
 (56)

w sposób zachłanny w każdej rundzie boostingu, jednocześnie minimalizujemy to kryterium dla zbiorowego klasyfikatora tj.:

$$
\frac{1}{m} \sum_{i=1}^{m} e^{-F(x_i)y_i}.
$$
\n(57)

イロト (御) (ミ) (手)

 $2Q$ 

# <span id="page-93-0"></span>Spis treści

#### 1 [Ekstrakcja cech poprzez obrazy całkowe](#page-4-0)

- [Detekcja oknem przesuwnym](#page-5-0)
- **[Cechy Haara](#page-8-0)**
- **[Deskryptor HOG](#page-33-0)**

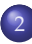

#### **[Boosting](#page-59-0)**

- [AdaBoost](#page-62-0)
- [RealBoost](#page-79-0)
- [Niektóre słabe klasyfikatory](#page-87-0)
- $\bullet$  Związki RealBoost z regresją logistyczną

メロメ メタメ メミメ メミメ

活

 $209$ 

#### 3 [Kaskady klasyfikatorów](#page-100-0)

#### .iteratura

# <span id="page-94-0"></span>Regresja logistyczna

- Metoda rozwiązywania zadania klasyfikacji za pomocą podejścia znanego z regresji 0 **liniowej.**
- $\bullet$  Chcemy zamodelować prawdopodobieństwo warunkowe  $P(y = 1|\mathbf{x})$  wykorzystując w iakiś sposób formę liniową  $a_0 + a_1x_1 + \cdots + a_nx_n$ .
- **Problem**: prawdopodobieństwa są ograniczone do [0, 1], a wyrażenie  $a_0 + a_1x_1 + \cdots + a_nx_n$ nie jest ograniczone.
- **Sztuczka**: zamiast przybliżać prawdopodobieństwo, można przybliżać logarytm z **ilorazu prawdopodobieństw** (ang. *logarithmic odds ratio*):

$$
\ln \frac{P(y=1|\mathbf{x})}{1 - P(y=1|\mathbf{x})}.\tag{58}
$$

Rozwiazując równanie

$$
a_0 + a_1 x_1 + \dots + a_n x_n = \ln \frac{P(y = 1 | \mathbf{x})}{1 - P(y = 1 | \mathbf{x})}
$$
(59)

ze względu na prawdopodobieństwo  $P(y = 1|x)$  otrzymujemy

$$
P(y = 1|\mathbf{x}) = \frac{1}{1 + e^{-(a_0 + a_1 x_1 + \dots + a_n x_n)}}
$$
(60)

イロト イ押 トイヨ トイヨト

(co przypomina **sigmoide**).

## <span id="page-95-0"></span>Regresja logistyczna

- $\bullet$  Dla rozwi azywania regresii logistycznej (poszukiwania  $a_0, \ldots, a_n$ ) wygodne jest przyjecie *y*<sup>*i*</sup> ∈ {0, 1}, zamiast *y*<sup>*i*</sup> ∈ {−1, 1}.
- Dla uproszczenia notacji oznaczmy  $P(y = 1|\mathbf{x})$  jako  $p_i(\mathbf{x}_i)$ .
- $\bullet$ Tworzymy **funkcję wiarygodności** (ang. *likelihood function*):

$$
L = \prod_{i=1}^{m} p(\mathbf{x}_i)^{y_i} (1 - p(\mathbf{x}_i))^{1 - y_i}.
$$
 (61)

イロト (御) (ミ) (手)

0 Maksimum tej funkcji ze wzgledu na  $a_0, \ldots, a_n$  jest w tym samym miejscu co maksimum **logarytmu funkcji wiarygodno´sci** (ang. *log-likelihood*):

$$
\ln L = \sum_{i=1}^{m} (y_i \ln p(\mathbf{x}_i) + (1 - y_i) \ln (1 - p(\mathbf{x}_i)))
$$
  
\n
$$
\vdots
$$
  
\n
$$
= \sum_{i=1}^{m} (y_i (a_0 + a_1 x_{i1} + \cdots a_n x_{in}) - \ln (1 + e^{a_0 + a_1 x_{i1} + \cdots a_n x_{in}})).
$$
 (62)

<span id="page-96-0"></span>**• Rozważmy wartość oczekiwaną kryterium wykładniczego** wziętą ze względu na prawdziwy rozkład *P*, z którego czerpane są pary  $(x, y)$ :

$$
Q_P(F) = \mathbb{E}_P(e^{-yF(x)}) = \int_x \sum_{y \in \{-1,1\}} e^{-yF(x)} p(x, y) dx
$$
  
= 
$$
\int_x (P(y=-1|x)e^{F(x)} + P(y=1|x)e^{-F(x)}) p(x) dx.
$$
 (63)

 $\bullet$  Wiemy, że zażadanie ∂*OP*(*F*)/∂*F* = 0 prowadzi do optymalnego rozwiazania postaci:

$$
F^*(\mathbf{x}) = 1/2 \ln \Big( P(y=1|\mathbf{x})/P(y=-1|\mathbf{x}) \Big) \tag{64}
$$

<span id="page-96-2"></span><span id="page-96-1"></span>イロト イ押 トイヨ トイヨ トー

(właściwie wystarczy zminimalizować wewnętrzną oczekiwaną w [\(63\)](#page-96-1) względem rozkładu warunkowego  $P(y = \pm 1|\mathbf{x})$ ).

- Widać*,* że *F*\* to **połowa przekształcenia logit** typowego dla regresji logistycznej.
- $\bullet$  [eżeli algorytm uczacy byłby w stanie w jakiś sposób znaleźć natychmiast optymalna funkcję F\*, to **procedura boostingu mogłaby zostać zatrzymana już po jednej rundzie**.
- W praktyce, **słabe klasyfikatory są bardzo zgrubnymi przybliżeniami**  $F^*$ **,** stąd też potrzeba wielu rund.

<span id="page-97-0"></span> $\bullet$ Rozwiązując [\(64\)](#page-96-2) ze względu na prawdopodobieństwo  $P(y = 1|x)$  otrzymujemy forme **sigmoidy**:

$$
P(y = 1|\mathbf{x}) = e^{2F^*(\mathbf{x})} / \left(1 + e^{2F^*(\mathbf{x})}\right) = 1 / \left(1 + e^{-2F^*(\mathbf{x})}\right),\tag{65}
$$

 $-$  podobieństwo do regresji logistycznej z dokładnością do współczynnika 2 w wykładniku.

**Regresja logistyczna przybliża F\* modelem liniowym:** 

$$
F^*(\mathbf{x}) \approx a_0 + a_1 x_1 + \dots + a_n x_n. \tag{66}
$$

 $\bullet$ **RealBoost przybliża F\* liniową kombinacją słabych klasyfikatorów:** 

$$
F^*(\mathbf{x}) \approx f_1(\mathbf{x}) + \dots + f_T(\mathbf{x}), \tag{67}
$$

イロト イ押 トイヨ トイヨト

a więc dowolnych funkcji (zwykle prostych), potencjalnie funkcji wielu zmiennych.

- <span id="page-98-0"></span>Rozważmy technike **rezyduów błędów** (ang. *error residuals*) znaną ogólnie z regresji. 0
- $\bullet$  Używając jej, budujemy sekwencyjnie model addytywny, gdzie każdy kolejny fragment aproksymacji "objaśnia" pewna cześć wielkości docelowej i jest od niej odejmowany, tak aby kolejne fragmenty konentrowały się na rezyduach błędu.
- $\bullet$ Schemat reważenia w boostingu pracuje sposób pokrewny do rezyduów błędów.

**∢ ロ ▶ ∢ 伊 ▶ ∢** 

- <span id="page-99-0"></span> $\bullet$  Przypuśćmy, że mamy częściowy model *F* i chcielibyśmy go uaktualnić do *F* := *F* + *f*.
- Dla wzorów dokonujących reważenia opartych na danych:  $Z = \frac{1}{m} \sum_{i=1}^{m} e^{-F(x_i)y_i}$ , *w<sub>i</sub>* = *e<sup>−F(x<sub>i</sub>)y<sub>i</sub>* /*Z,* określamy ich populacyjne odpowiedniki (związane z rozkładem *P*):</sup>

$$
Z = \int_{\mathbf{x}} \sum_{y \in \{-1,1\}} e^{-F(\mathbf{x})y} p(\mathbf{x}, y) \, \mathbf{dx}; \qquad \qquad w(\mathbf{x}, y) = e^{-F(\mathbf{x})y} / Z. \tag{68}
$$

- $\bullet$  *Z* pracuje jako stała normalizująca, ale jednocześnie *Z* =  $Q_P(F)$  wartość kryterium dotychczasowego modelu.
- Rozwa ˙zmy warto´s´c kryterium dla *F* + *f*: О.

$$
Q_P(F+f) = \int_{\mathbf{x}} \sum_{y \in \{-1,1\}} e^{-y(F(\mathbf{x})+f(\mathbf{x}))} p(\mathbf{x}, y) d\mathbf{x}
$$
  
= 
$$
\int_{\mathbf{x}} \sum_{y \in \{-1,1\}} e^{-yf(\mathbf{x})} \underbrace{e^{-yF(\mathbf{x})} p(\mathbf{x}, y)/Z}_{w(\mathbf{x}, y)} d\mathbf{x} \cdot Z = Q_w(f) \cdot Q_P(F).
$$
 (69)

 $\bullet$  **Wniosek:** aby zminimalizować  $Q_p(F + f)$  wystarcza zachłannie minimalizować  $Q_w(f)$ ; aktualny stan rozkładu *w* wskazuje, które części wielkości docelowej są już dobrze pr[zyb](#page-98-0)liżone ("objaśnione"), a które jeszcze wymagają przybliż[en](#page-98-0)[ia.](#page-99-0)  $290$ 

# <span id="page-100-0"></span>Spis treści

#### 1 [Ekstrakcja cech poprzez obrazy całkowe](#page-4-0)

- [Detekcja oknem przesuwnym](#page-5-0)
- **[Cechy Haara](#page-8-0)**
- **[Deskryptor HOG](#page-33-0)**

#### **[Boosting](#page-59-0)**

- [AdaBoost](#page-62-0)
- [RealBoost](#page-79-0)
- [Niektóre słabe klasyfikatory](#page-87-0)
- $\bullet$  Związki RealBoost z regresją logistyczną

メロメ メタメ メミメ メミメ

活

 $209$ 

#### 3 [Kaskady klasyfikatorów](#page-100-0)

#### .iteratura

# <span id="page-101-0"></span>Zarys pomysłu

- **P** Pomysł wykorzystuje obserwacje, że **okna negatywne stanowia dominująca wiekszość** wszystkich badanych okien obrazu (np. dla twarzy zwykle  $\geq 99\%$ ).
- **•** Warto stworzyć **prostsze klasyfikatory obliczające mniej cech** (i tym samym wydajniesze czasowo) słu ˙z ˛ace **do odrzucania okien negatywnych**.
- $\bullet$  Okna, które w trakcie analizy rokują na bycie oknami pozytywnymi, mogą być badane dłużej na podstawie wiekszej liczby cech.
- Uczony jest ciąg zbiorowych klasyfikatorów ( $F^1_{T_1}, F^2_{T_2}, \ldots$ ), który tworzy się **kaskadę binarne drzewo decyzyjne zdegenerowane do listy**.
- **•** Rozmiary kolejnych klasyfikatorów w kaskadzie tworzą ciąg niemalejący  $T_1 \leq T_2 \leq \ldots$
- Kolejne elementy kaskady nazywane są etapami (lub poziomami lub warstwami) . (ang. *stages*, *levels*, *layers*).
- **Wskazanie negatywne zwrócone przez dowolny z etapów kaskady przerywa dalsze** obliczenia wzdłuż kaskady i okno jest ostatecznie sklasyfikowane jako negatywne.
- O Ostateczne wskazanie pozytywne wymaga przejścia przez wszystkie etapy kaskady (każdy etap musi zwrócić odpowiedź pozytywną).

イロト イ御 トイヨ トイヨ トッ ヨッ

## <span id="page-102-0"></span>Schemat kaskady

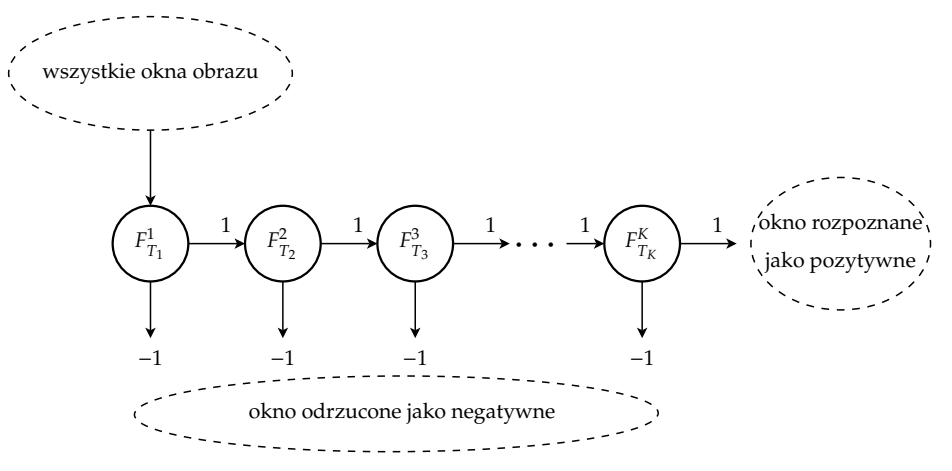

 $\bullet$  Np. w (Viola & Jones, 2004):  $K = 32$  poziomy kaskady,  $T_1 = 2$ ,  $T_2 = 5$ ,  $T_3 = \cdots = T_5 = 20$ ,  $T_6 = T_7 = 50$ ,  $T_8 = \cdots = T_{12} = 100$ ,  $T_{13} = \cdots = T_{32} = 200$ .

**← ロ ▶ → 伊** 

0 Razem: 4 297 cech, **´srednio badanych** ≈ **8 cech**.

#### <span id="page-103-0"></span>Wymagania dla całej kaskady i etapów

- $\bullet$  W trakcie uczenia należy dobrać **progi decyzyjne**  $\theta_k$  poszczególnych etapów, gdzie decyzje wg: sgn $\left(F_{T_k}^k(\mathbf{x}) - \theta_k\right)$ , tak aby **każdy etap** miał **bardzo wysoką czułość** (ang. *sensitivity* lub *detection rate*) np. > 99.9%, a umiarkowanie niedu ˙zy **odsetek fałszywych alarmów** (FAR, ang. *false alarm rate*) np. na poziomie < 50%.
- $\bullet$  Niech  $d_1, d_2, \ldots, d_K$  oznacza ciąg czułości poszczególnych etapów pewnej nauczonej kaskady, zaś  $a_1, a_2, \ldots, a_k$  odpowiadający ciąg wartości FAR. Wówczas **wynikowa czułość** i wynikowy FAR całej kaskady wynosza odpowiednio:

$$
D = \prod_{k=1}^{K} d_k,
$$
\n
$$
A = \prod_{k=1}^{K} a_k.
$$
\n(70)\n(71)

イロト イ押 トイヨ トイヨ トー

- **•** Mając zadane do osiągnięcia pewne **wymagania dla całej kaskady** (tj. *D, A*) można wyznaczyć wymagania cząstkowe  $d_{\text{min}}$  i  $a_{\text{max}}$  dla wszystkich etapów.
- Np. dla *D* = 0.98, *A* = 10<sup>−5</sup> i *K* = 10 wystarcza, aby każdy etap osiągnął *d<sub>i</sub>* ≥ *d*<sub>min</sub> = 0.998  $(bo\ 0.998^{10} \ge 0.98)$  oraz  $a_i \le a_{\text{max}} = 0.316$  (bo  $0.316^{10} \le 10^{-5}$ ).

# <span id="page-104-0"></span>Krzywa ROC

- $\bullet$ ROC (ang. *Receiver Operating Characteristic*) — krzywa w układzie (FAR, czułość) opisująca działanie klasyfikatora na danych testowych.
- $\bullet$ Ka˙zdy punkt na wykresie odpowiada pewnemu progowi decyzyjnemu θ i decyzji obliczanej wg sgn (*F*(**x**) − θ)).
- $\bullet$ Przykład ROC z (Viola & Jones, 2004) dla pojedynczego zbiorowego klasyfikatora używającego 200 cech:

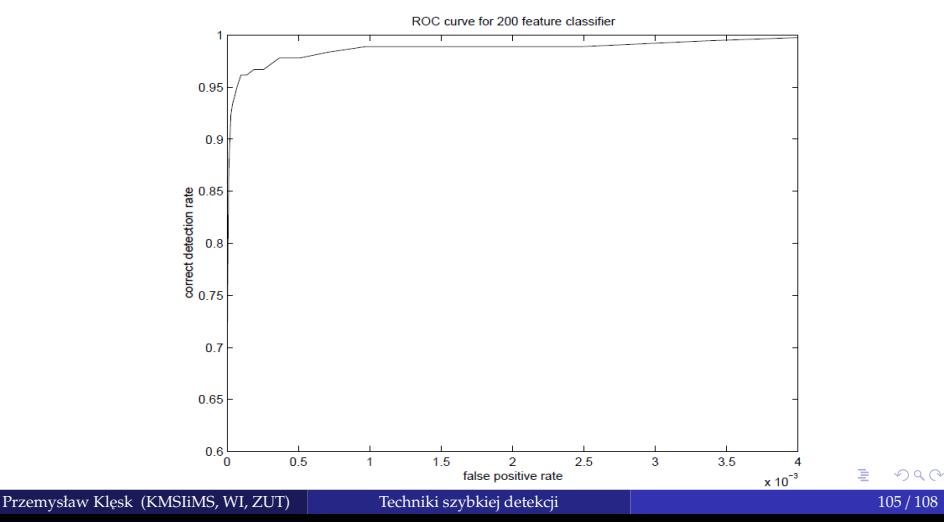

## <span id="page-105-0"></span>Algorytm uczenia kaskady

- Użytkownik nastawia akceptowalne wskaźniki  $d_{\text{min}}$  i  $a_{\text{max}}$  dla wszystkich etapów.
- Każdy etap kaskady jest uczony w ramach boostingu (np. poprzez AdaBoost lub RealBoost).
- Liczba słabych klasyfikatorów danego etapu jest podnoszona o jeden, aż do momentu gdy etap osiągnie zadane wskaźniki.
- $\bullet$  Wskaźniki (czułość, FAR) osi agniete przez dany etap sa mierzone na wydzielonym **zbiorze walidacyjnym**.
- Po dodaniu jednego słabego klasyfikatora korygowany jest próg decyzyjny θ*<sup>k</sup>* danego etapu (zwykle pomniejszany), tak aby osiągnąć zadaną czułość  $d_k \geq d_{\text{min}}$ . W konsekwencji obniża to obserwowany FAR tj.  $a_k$ .
- **J** jeżeli wskazania całościowe dla aktualnej kaskady nie osiągnęły wymaganych *D*, *A*, to kaskada jest rozszerzana o kolejny etap.

Uwaga 1: nie jest jasne, czy korygowanie progów decyzyjnych nie osłabia własności uczących i generalizujacych kaskady.

**Uwaga 2**: powyższy algorytm może nie spełniać warunku stopu (zwykle konieczne jest wprowadzenia ograniczenia na liczbę etapów lub sumaryczną liczbę słabych klasyfikatorów).

イロト イ押 トイヨ トイヨ トー

# <span id="page-106-0"></span>Algorytm uczenia kaskady

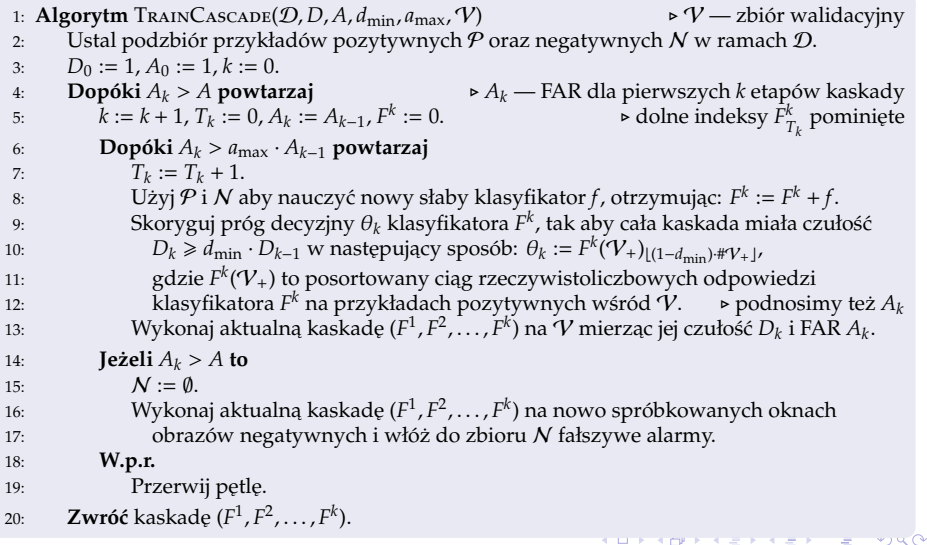

**STEP** 

**KOP FREE FREE** 

÷

# <span id="page-107-0"></span>Bibliografia

- Breiman, L., Friedman, J., Olshen, R., & Stone, C. (1984). *Classification and regression trees*. Monterey, CA, USA: Wadsworth & Brooks.
- Dalal, N., & Triggs, B. (2005). Histograms of oriented gradients for human detection. In *Conference on computer vision and pattern recognition (cvpr'2005)* (Vol. 1, pp. 886–893). San Diego, CA, USA: IEEE.
- Freund, Y. (1995). Boosting a Weak Learning Algorithm by Majority. *Informationa and Computation*, *121*(2), 256–285.
- Freund, Y., & Schapire, R. (1996). Experiments with a new boosting algorithm. In *Machine learning: Proceedings of the thirteenth international conference* (pp. 148–156). Morgan Kaufman.
- Freund, Y., & Schapire, R. (1997). A Decision-Theoretic Generalization of on-Line Learning and an Application to Boosting. *Journal of Computer Science and System Sciences*, *55*, 119–139.
- Friedman, J., Hastie, T., & Tibshirani, R. (2000). Additive logistic regression: a statistical view of boosting. *The Annals of Statistics*, *28*(2), 337–407.
- Rasolzadeh, B., et al. (2006). Response binning: Improved weak classifiers for boosting. In *Ieee intelligent vehicles symposium* (pp. 344–349).
- Schapire, R. (1990). The strength of weak learnability. *Machine Learning*, *5*, 1997–227.
- Schapire, R., & Singer, Y. (1999). Improved boosting using confidence-rated predictions. *Machine Learning*, *37*(3), 297–336.
- Viola, P., & Jones, M. (2001). Rapid Object Detection using a Boosted Cascade of Simple Features. In *Conference on computer vision and pattern recognition (cvpr'2001)* (pp. 511–518). IEEE.
- Viola, P., & Jones, M. (2004). Robust Real-time Face Detection. *[Inte](#page-106-0)[rna](#page-107-0)[ti](#page-106-0)[onal](#page-107-0) [Jo](#page-99-0)[u](#page-100-0)[rna](#page-107-0)[l](#page-99-0) [of](#page-100-0) [Co](#page-107-0)[mp](#page-0-0)[uter](#page-107-0) Vision*, *57*(2), 137–154.

Przemysław Klesk (KMSIiMS, WI, ZUT) [Techniki szybkiej detekcji](#page-0-0) a za przemysław Klesk (KMSIiMS, WI, ZUT) Techniki szybkiej detekcji a na przemysław Klesk (KMSIiMS, WI, ZUT)